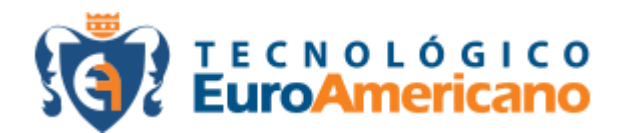

## **INSTITUTO SUPERIOR TECNOLÓGICO EUROAMERICANO**

## **PROYECTO DE TESIS**

Previo a la obtención del Título de Tecnólogo en Administración de Empresas

### **TÍTULO DE TESIS**

Implementación, riesgos y usos de sistemas de impresión 3D

#### **PROPUESTA**

Impacto de las impresoras en 3d en los procesos de producción como estrategia de reducción de costos y de mano de obra en la fabricación de Plástico Biodegradable "Cute Plastic" en la ciudad de Guayaquil

#### **Autor:**

GARCÍA INTRIAGO GIUSEPPE OLIVER

**Tutor:**

Ing. Irma Mogollón Alvarado

**AÑO**

**2021**

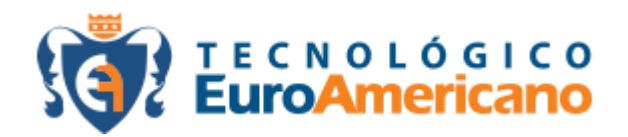

## **INSTITUTO SUPERIOR TECNOLÓGICO EUROAMERICANO**

**CARRERA DE: ADMINISTRACIÓN DE EMPRESAS**

**DIRECTIVOS**

Ing. ANTONIO MARQUES FIRMINO, MSc. RECTOR

Ing. WALTER MALDONADO DE LA CRUZ, MSc **VICERRECTOR** 

Ing. ANTONIO MARQUES GUTIERREZ SECRETARIO GENERAL

## **ACEPTACIÓN DEL TUTOR**

**Fecha: 08 de febrero 2021**

## **Ing. ANTONIO MARQUES FIRMINO, MSc.**

**RECTOR** 

**Ciudad. Guayaquil**

Tengo el bien de informar que el egresado: **GARCÍA INTRIAGO GIUSEPPE OLIVER** con cédula de identidad: 0923027387, diseñó y ejecuto el Proyecto de investigación con el tema: Implementación riesgos y usos de sistemas de impresión 3D. El mismo que ha cumplido con la directrices y recomendaciones dados por el (la) suscrito (a).

El autor ha ejecutado satisfactoriamente las diferentes etapas constitutivas del proyecto. Por lo expuesto se procede a la aceptación que pone a vuestra consideración el informe de rigor para los efectos legales correspondientes.

TUTOR (A)

Ing. Irma Mogollón Alvarado

## **ACEPTACIÓN DE LA PROPUESTA**

**Fecha: 08 de febrero 2021**

## **Ing. ANTONIO MARQUES FIRMINO, MSc.**

**RECTOR** 

**Ciudad. Guayaquil**

Tengo bien informar que el egresado **GARCÍA INTRIAGO GIUSEPPE OLIVER** con cédula de identidad: 0923027387, diseñó, elaboró e implemento la propuesta: Implementación, riesgos y usos de sistemas de impresión 3D.

El mismo que ha cumplido con las directrices y recomendaciones técnicas dadas por el suscrito.

El autor ha ejecutado satisfactoriamente las diferentes etapas constitutivas del desarrollo de la propuesta técnica; por lo expuesto se procede a la APROBACIÓN y pone a vuestra consideración el informe de rigor para los efectos legales correspondientes.

Atentamente

**Ing. Walter Maldonado de la Cruz, MSc.**

## **VICERRECTOR ACADÉMICO**

## **DERECHOS DE AUTOR**

**Fecha: 08 de febrero 2021**

# **Ing. WALTER MALDONADO DE LA CRUZ, MSc. VICERRECTOR ACADÉMICO Ciudad. Guayaquil**

Para los fines legales pertinentes comunico a usted que los derechos intelectuales del Proyecto de Investigación:

Implementación, riesgos y usos de sistemas de impresión 3D.

Pertenecen al INSTITUTO TECNOLÓGICO SUPERIOR EUROAMERICANO.

Atentamente;

Nombre Egresado **GARCÍA INTRIAGO GIUSEPPE OLIVER** C.I.: 0923027387 EGRESADO.

### **DEDICATORIA**

Este proyecto lo dedico principalmente y especialmente a Dios y a mi hija los cuales me han apoyado desde el inicio de mi carrera con su atención me guiaron para culminar más que un sueño una meta que no ha sido fácil pero tampoco imposible, sin ellos no sería el ser humano que soy responsable ya que sembraron en mi todos los valores y las ganas de superarme para ser mejor cada día.

#### **AGRADECIMIENTO**

Agradezco tanto a Dios y a mis padres por su ayuda y por ser el pilar fundamental en mi vida para poder alcanzar mis metas por darme el ánimo y enseñarme a alcanzar siempre mis sueños, por no abandonarme en el camino y ayudarme hacer un profesional, también agradezco al Instituto Tecnológico Superior Euroamericano por darme la gran oportunidad de estudiar en su prestigiosa Institución donde me formé y obtuve el conocimiento necesario para salir al mundo a poner en práctica mi conocimiento el cual fue impartido por todos los docentes que formaron parte de mi aprendizaje.

## **DECLARACIÓN EXPRESA**

"La responsabilidad del contenido de este Proyecto de Titulación, me corresponden exclusivamente; y el patrimonio intelectual y equipos utilizados en la misma al INSTITUTO SUPERIOR TECNOLÓGICO EUROAMERICANO

Nombre Egresado **GARCÍA INTRIAGO GIUSEPPE OLIVER** C.I.: 0923027387 EGRESADO.

## CERTIFICADO DEL GRAMATÓLOGO

#### **FECHA:**

> $\bullet$

#### **ACTA DE VEREDICTO FINAL**

### **PARA LA SUSTENTACIÓN DE TESIS**

En la ciudad de Guayaquil al el **INSTITUTO SUPERIOR TECNOLÓGICO EUROAMERICANO**, convoco al tribunal integrado por los señores Mgs. Antonio Marques Firmino **(Rector),** Mgs. Walter Maldonado de la Cruz **(Vicerrector Académico),** Ing. Antonio Marques Gutiérrez (**Secretario**), Ing. Irma Mogollón Alvarado **(Docente),** en calidad de jurado calificador para la sustentación de tesis de grado del alumno egresado:

## **GARCÍA INTRIAGO GIUSEPPE OLIVER**

## **De la carrera de ADMINISTRACIÓN DE EMPRESAS**

Después de haber observado y realizado las preguntas respectivas este TRIBUNAL resuelve:

APROBAR NO NO SUSPENDER

**EL TEMA:**

**IMPLEMENTACIÓN, RIESGOS Y USOS DE SISTEMAS DE IMPRESIÓN 3D**

En la ciudad de Guayaquil al \_\_\_ día de \_\_\_\_\_\_\_\_\_\_ del 20\_\_, el **INSTITUTO SUPERIOR** 

**TECNOLÓGICO EUROAMERICANO**, otorga el título de:

## **TECNÓLOGO EN ADMINISTRACIÓN DE EMPRESAS**

**MGS. ANTONIO MARQUES FIRMINO** Promotor - Rector

**MGS. WALTER MALDONADO CRUZ** Vicerrector Académico

**ING. ANTONIO MARQUES GUTIERREZ** Secretario

**GARCÍA GIUSEPPE OLIVER**

Egresado

## **INDICE GENERAL**

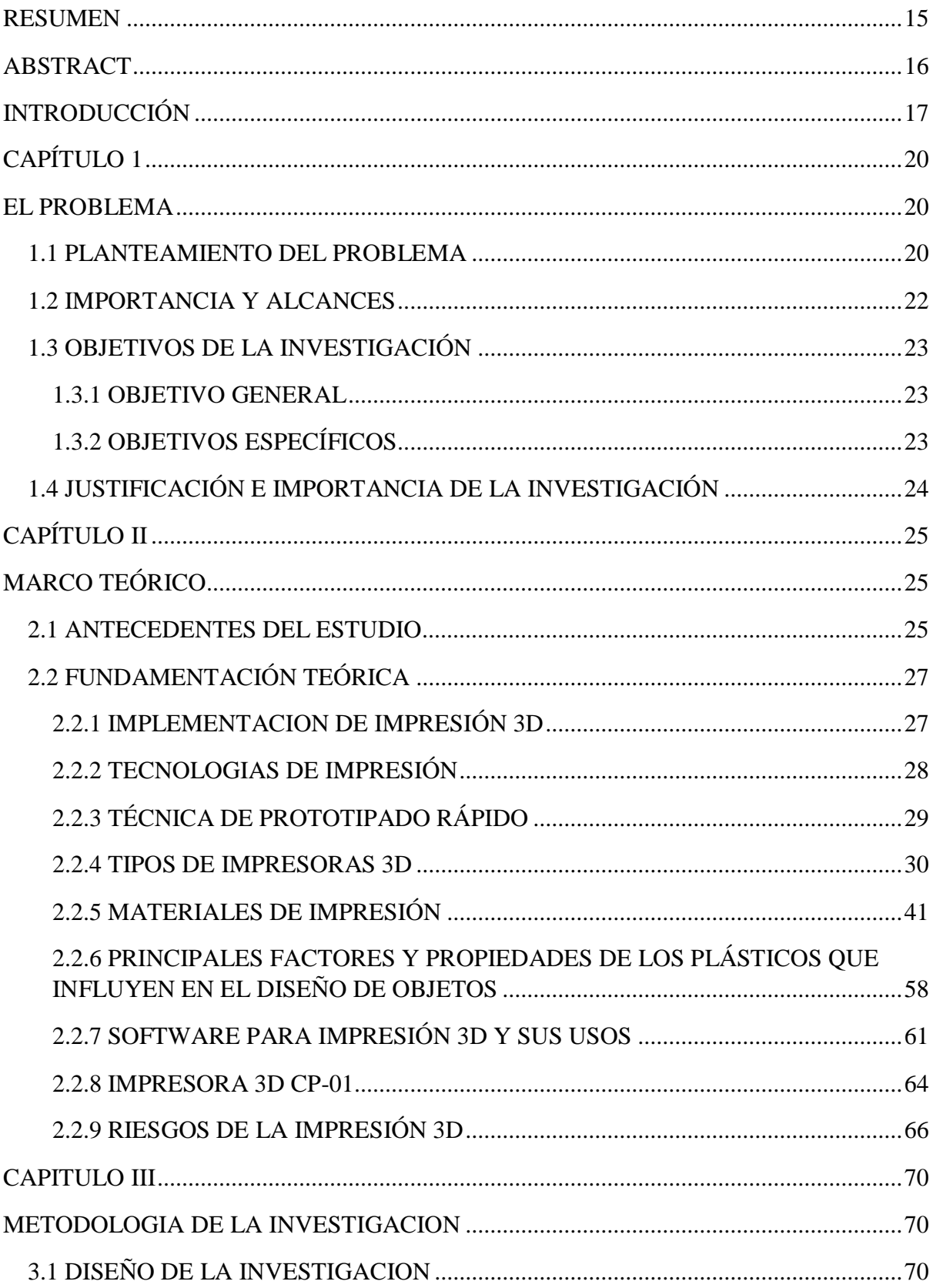

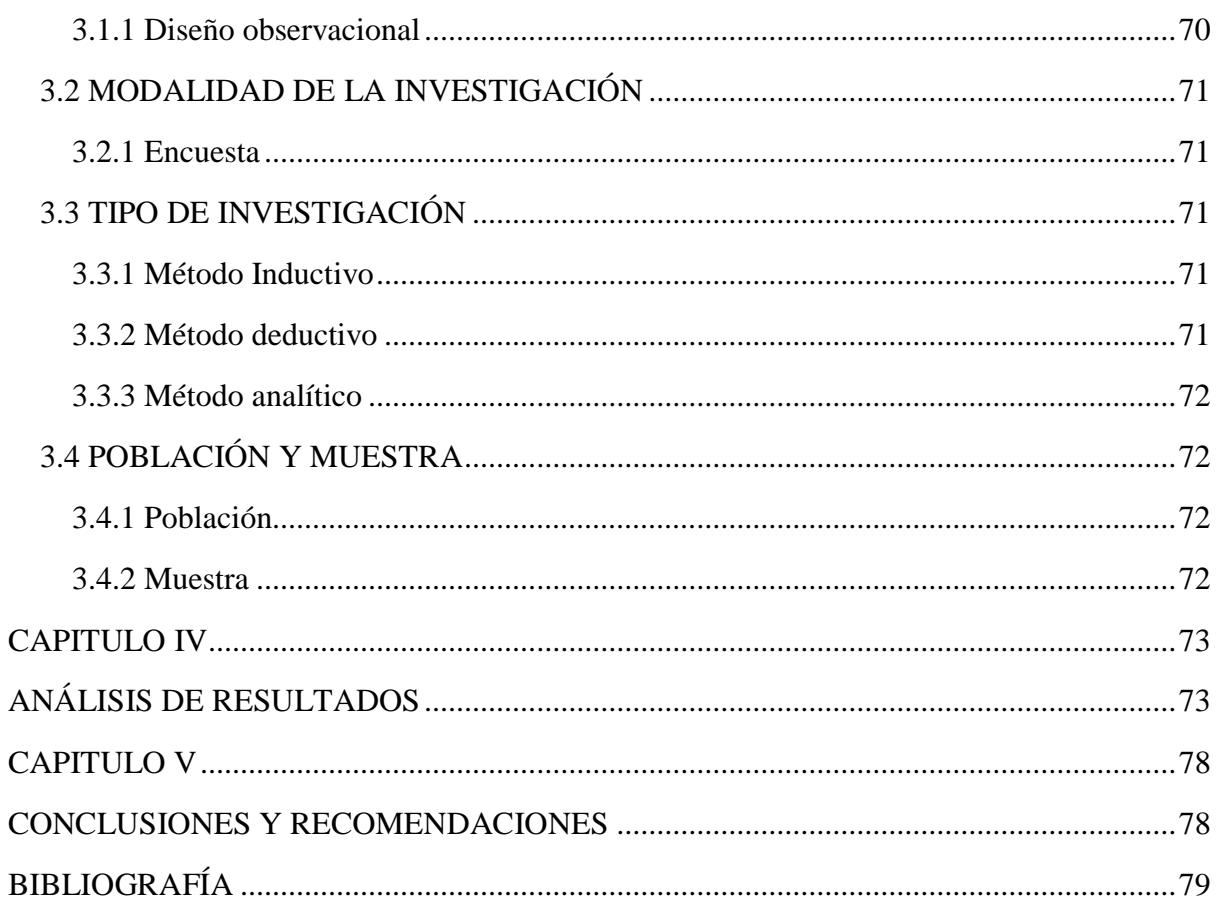

## **INDICE DE ILUSTRACIONES**

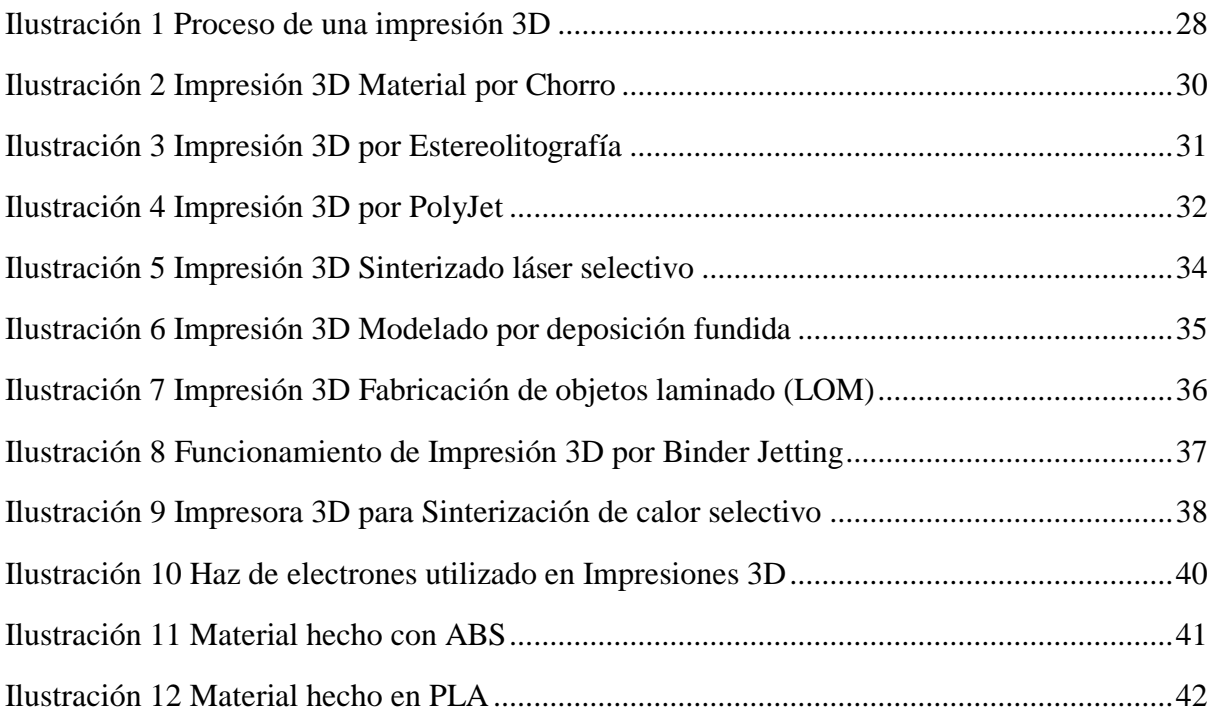

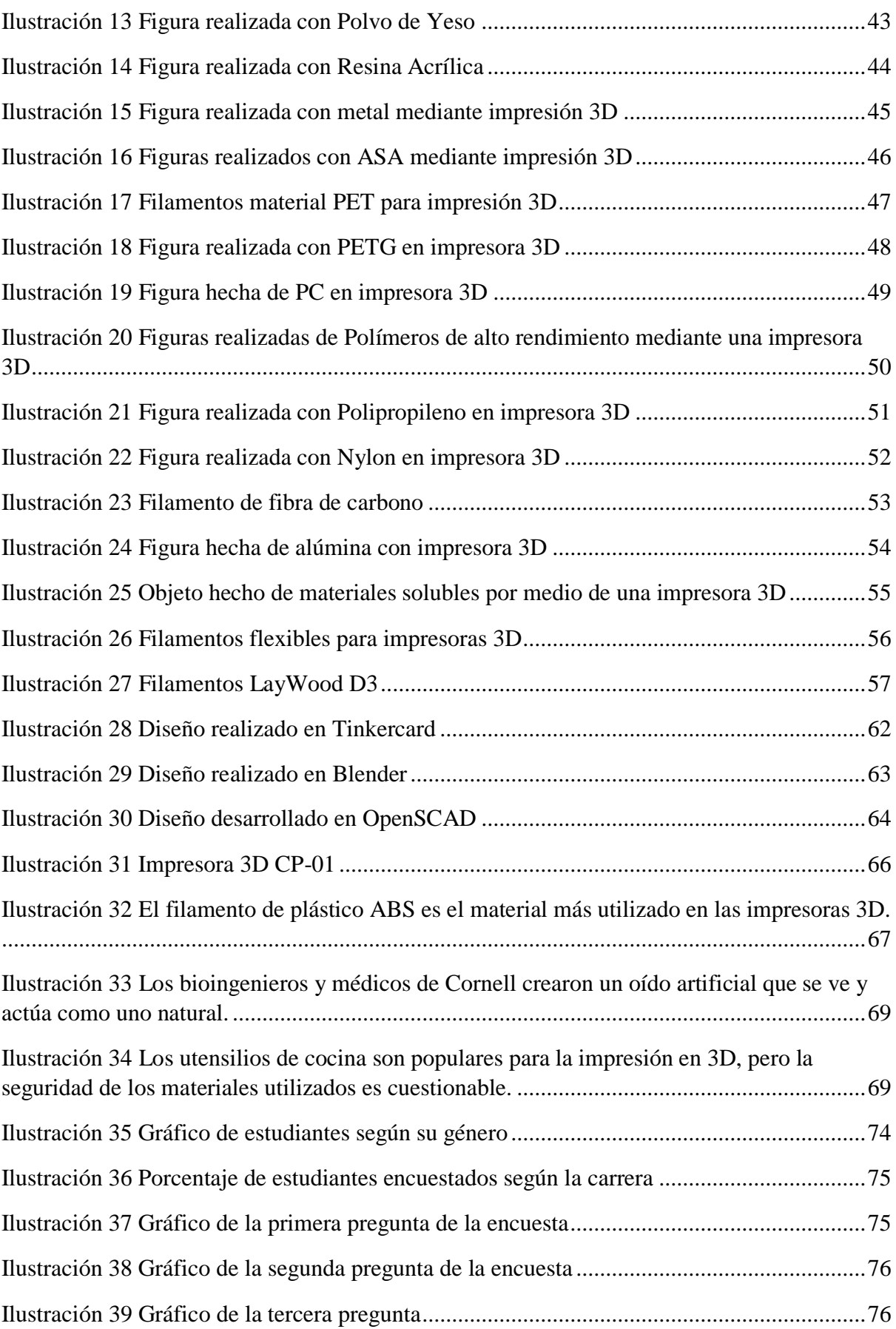

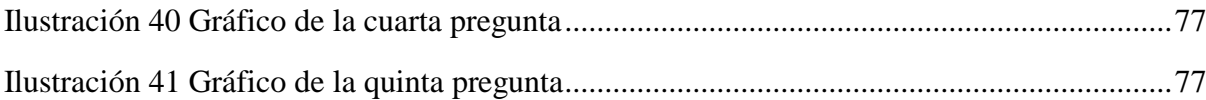

## **INDICE DE TABLAS**

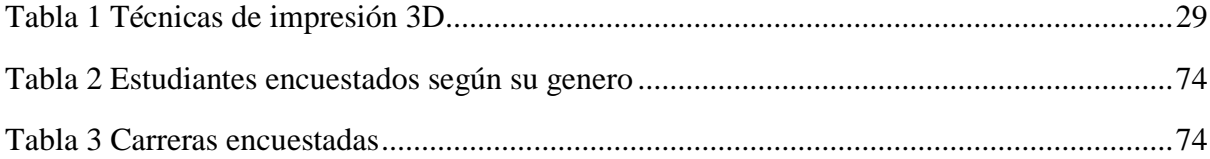

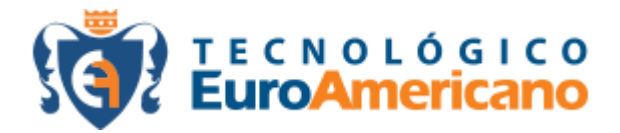

#### **RESUMEN**

<span id="page-14-0"></span>La impresión 3D se trata de una tecnología que permite obtener objetos en sus 3 dimensiones: alto, ancho y profundidad. Esto se logra a partir de un objeto modelado digitalmente en 3D. La impresión 3D puede ser por medio de capa sobre capa, fusión de partículas, laminado, etc., y los materiales son varios, puede ser plástico biodegradable, plástico ABS (plástico de los legos), madera (laywood), piedra, yeso, y metales como oro, acero y hasta platino.

Esta tecnología ayuda al diseño gráfico para crear mucho más impacto visual que los medios de impresión convencionales, ya que se crean objetos con volumen con los que se puede interactuar.

#### **ABSTRACT**

3D printing is a technology that allows obtain objects in their 3

<span id="page-15-0"></span>dimensions: height, width and depth. This is achieved from a modeled object digitally in 3D. 3D printing can be through layer on layer, particle fusion, laminate, etc., and the materials are various, it can be plastic biodegradable, ABS plastic (legos plastic), wood (laywood), stone, plaster, and metals such as gold, steel and even platinum.

This technology helps graphic design to create much more visual impact than print media conventional, since objects with volume are created with which you can interact.

## **INTRODUCCIÓN**

<span id="page-16-0"></span>El diseño gráfico es una disciplina muy versátil, por lo que evoluciona junto con la tecnología. En diseño gráfico se trabaja tanto digital como impreso, y respecto a impresión hay muchísimas tecnologías como litografía, láser, cera, flexografía, entre otros. Y relativo a la impresión, también existe una nueva tecnología que está en pleno apogeo, tanto así que hay documentales de empresas pioneras y sucesoras de la misma tecnología como "Print the Legend" (Steven Klein, 2014) que sugieren que se trata de una nueva revolución industrial. Se trata de la impresión 3D, que permite imprimir objetos con sus 3 dimensiones: ancho, alto y volumen. Este tipo de tecnología modela un objeto digitalmente y lo envía a la impresora para que, dependiendo de su propia tecnología (porque puede variar) imprima capa por capa el objeto, o une partículas a través de láser.

Diseñadores gráficos alrededor del mundo están comenzando a experimentar esta tecnología, imprimiendo tarjetas de presentación, incluso afiches y portadas de libros. Es importante para el diseño gráfico, ya que, principalmente en publicidad, se procura captar la atención del espectador y crear impacto, por lo que definitivamente la impresión 3D ayudaría a lograr ese impacto visual. Además, ayuda a reducir costos y mejorar acabados en prototipos de cualquier tipo. Para esta investigación, se buscó sujetos de estudio expertos tanto en el área tecnológica como en diseño gráfico para conocer los procesos de la impresión 3D y cómo esta se puede relacionar a los diversos campos de estudio.

## **CAPÍTULO 1**

#### **EL PROBLEMA**

#### <span id="page-17-2"></span><span id="page-17-1"></span><span id="page-17-0"></span>**1.1 PLANTEAMIENTO DEL PROBLEMA**

La idea de la impresión en tres dimensiones o prototipo rápido nació en un laboratorio durante la década de los 80. Charles W. Hull, padre de esta nueva invención, había logrado idear un método de estereolitografía, una tecnología láser que emplea una resina líquida sensible a la luz UV, para crear modelos 3D. (Garcia, 2018)

El creador de la impresión 3D nació el 12 de mayo de 1939 en Clifton, Colorado. Sus primeros años los pasó en Clifton y Gateway, y se graduó de Central High School en Grand Junction. Hull recibió una licenciatura en Física de la Ingeniería de la Universidad de Colorado en 1961. Tras años de dedicación a su campo de estudio, logró imprimir una pequeña taza negra que supuso el primer paso para mejorar el tedioso proceso de creación de pequeñas piezas de plástico en el diseño de prototipos involucrados en la prueba de nuevos elementos. (Garcia, 2018)

Cuando se emitió la primera patente, Hull sabía que quería comercializarla. El presidente de su empresa le dijo que no tenían suficiente dinero para hacerlo, así que sugirió comenzar una nueva compañía para reunir nuevo capital. Así nació la impresión 3D y la empresa de su creador, 3D Systems, del que es cofundador, vicepresidente ejecutivo y director de tecnología. (Garcia, 2018)

Tras buscar financiación y consumidores del producto, consigue el presupuesto necesario y en 1988 lanza la primera versión comercial de la tecnología, pero tendrían que pasar otros 30 años antes de que su invención realmente despegara. Esta tecnología fue acogida por sectores como el aeroespacial, salud y automotriz que

incorporaron la impresora 3D en sus procesos productivos, mostrando la funcionalidad y eficiencia de la invención de Hull. (Garcia, 2018)

Desde su aparición, esta tecnología ha encontrado su espacio en campos como el de la educación, el diseño industrial, la industria aeroespacial, el sector automovilístico, la ingeniería, la arquitectura y la construcción, la joyería y el calzado entre muchos otros. Empresas como General Motors y Mercedes-Benz pronto comenzaron a utilizar la tecnología de 3D Systems para construir y probar prototipos, ya que les ahorraba meses en el proceso de diseño. (Garcia, 2018)

En 2014, Hull recibió el premio reservado a países no europeos en la gala celebrada en Berlín por la Oficina Europea de Patentes para reconocer a los inventores. Entre algunos de sus logros destaca el Premio Jacquard del Numérico Controls Society por su invención y comercialización de estereolitografía, o el Premio Rank de 1995, presentado por The Rank Foundation en Londres. Hoy, Hull cuenta con más de 100 patentes a su nombre, y gracias a la existencia de la tecnología open source se ha garantizado que los costes de fabricación y los límites de uso útil de su máquina se reduzcan. (Garcia, 2018)

#### <span id="page-19-0"></span>**1.2 IMPORTANCIA Y ALCANCES**

La impresora 3D ofrece un abanico de propuestas didácticas para los estudiantes y docentes del Tecnológico Euroamericano, revolucionando e innovando nuevos métodos de aprendizaje y entendimiento de conceptos. El proyecto tiene como alcance la implementación de un prototipo de impresora 3D, que mediante el proceso aditivo capa por capa logra la impresión de piezas plásticas previamente diseñadas en tres dimensiones.

La programación en software libre de la tarjeta controladora Arduino Mega 2560 y el módulo Bluetooth HC-06 permite controlar remotamente desde un ordenador o inalámbricamente desde un Smartphone la impresora 3D. La aplicación para el Smartphone desarrollada por los autores en App Inventor para el sistema Android, permite al usuario modular las temperaturas de la base y el extrusor previo a la impresión, mover los ejes en dirección x, y, z, el usuario puede indicar que distancia quiere que se mueva el eje, el movimiento del eje se da es en milímetros o puede elegir que todos los ejes se dirijan al punto cero, además existe diseños ya cargados en la aplicación listos para imprimir para ello debe dirigirse a Galería 3D y elegir el que más le agrade. Para poder imprimir el diseño elegido se requiere que el G-CODE este cargado en la tarjeta SD. Los beneficiarios son los estudiantes de las Carreras del Tecnológico Euroamericano, para que entiendan el funcionamiento y aprovechen las diversas aplicaciones que brinda la impresora 3D.

#### <span id="page-20-0"></span>**1.3 OBJETIVOS DE LA INVESTIGACIÓN**

## <span id="page-20-1"></span>**1.3.1 OBJETIVO GENERAL**

Implementar un prototipo de impresora 3D controlada desde un ordenador o inalámbricamente mediante un módulo bluetooth, además desarrollar una aplicación en el sistema Android que permitirá imprimir los diseños, modificar las temperaturas y mover los ejes todos remotamente desde un Smartphone.

## <span id="page-20-2"></span>**1.3.2 OBJETIVOS ESPECÍFICOS**

- Ensamblar el kit de impresora 3D, utilizando las herramientas adecuadas de hardware y software.
- Establecer los componentes electrónicos compatibles para la implementación de la impresora 3D.
- Realizar adecuaciones físicas en el prototipo para la comunicación vía bluetooth.
- Integrar la comunicación inalámbrica entre el módulo bluetooth y la tarjeta controladora Arduino Mega 2560.
- Desarrollar una aplicación compatible con el sistema Android que permita imprimir diseños, modificar las temperaturas y mover los ejes de la impresora 3D desde un Smartphone.
- Elaborar piezas plásticas con material PLA tamaño máximo de 20x20x18cm de largo, ancho y alto respectivamente.

#### <span id="page-21-0"></span>**1.4 JUSTIFICACIÓN E IMPORTANCIA DE LA INVESTIGACIÓN**

La presente investigación es importante ya que nos permite conocer una nueva tecnología que nos abre una amplia gama de diseños de diversos prototipos de objetos. Minimiza en tiempo el diseño y elaboración de objetos lo cual permite cumplir con requerimientos mucho más rápido. Las impresoras 3D permite imprimir objetos prediseñados mediante un software específico en forma tridimensional obteniendo un resultado exacto al diseño digital.

La impresora 3D facilita de gran manera la optimización de tiempos y espacios físicos para la elaboración de objetos los cuales pueden ser piezas mecánicas. La impresión 3D ayudara a la sociedad, los casos más sonados es el diseño de prótesis a personas que tienen algún tipo de discapacidad, en un futuro ayudara a las empresas a generar piezas para comercializar mucho más rápido. Al ser una tecnología nueva en el Ecuador muy pocas instituciones permiten su estudio completo a los estudiantes.

Al implementar una impresora 3D en el Instituto Euroamericano permitirá preparar a los estudiantes a estudiar, comprender y manejar una tecnología que poco a poco se está abriendo en todos los campos y tomando una gran importancia en los mismos

24

## **CAPÍTULO II**

### **MARCO TEÓRICO**

#### <span id="page-22-2"></span><span id="page-22-1"></span><span id="page-22-0"></span>**2.1 ANTECEDENTES DEL ESTUDIO**

La impresión 3D no quiere decir solo plástico. Son muchas las empresas y científicos que buscan innovar con esta tecnología con tanto potencial y uno de los campos más importantes es el material de fabricación. Disney ha cambiado el plástico por la lana y Mondelez (Oreo) por el azúcar. (Guilarte, 2014)

Está claro que a medida que los materiales se vayan adaptando se mejorarán las posibilidades de esta tecnología. Siguiendo esta idea un constructor de Minnesota pensó que, si podía transformar el cemento en filamentos, podría construir una casa con una impresora 3D. El objetivo de Andrey Rudenko, el constructor de Minnesota, no es hacer casas más rápido, si no hacerlas más seguras y de manera más eficiente. (Guilarte, 2014)

En este sentido Rudenko se enfrenta a grandes desafíos, principalmente los legales, ya que es necesario conseguir un permiso muy especial para construir una casa con una impresora 3D. Una impresora 3D de este estilo utilizaría unos filamentos creados a partir de una mezcla de cemento y arena. Para que funcione adecuadamente es necesario encontrar el modo adecuado para que el cemento, con su alta viscosidad pase adecuadamente a través del cabezal de la impresora. (Guilarte, 2014)

Pero Rudenko no ha sido el único visionario, Ma Yihe un constructor chino comprendió que el sector de la construcción en China es completamente insostenible "porque desperdicia infinidad de recursos y destroza el Medio Ambiente". Así se planteó el siguiente objetivo, encontrar «un sistema que responda a cuatro cuestiones

clave: tecnología digital, materiales reciclados, menos obra de mano y menos tiempo de construcción". (Guilarte, 2014)

Llegó al mismo punto que el constructor de Minnesota, necesitaba una impresora 3D. Su empresa Winsun New Materials ha desarrollado una impresora 3D de 150 metros de largo, 10 de ancho, y 6,6 metros de alto. Con ella ha impreso diez casas en un solo día. La máquina emplea una tinta creada con escombros y desechos industriales que se controla con un programa informático y que resulta más ligera que el hormigón. (Guilarte, 2014)

### <span id="page-24-0"></span>**2.2 FUNDAMENTACIÓN TEÓRICA**

*Jennifer Lawton (2013) afirma: "La tecnología 3D no es un dispositivo, es un ecosistema que nuclea, alrededor de la experiencia del usuario, servicios, insumos, logística, software, recursos humanos."*

La fabricación digital consiste en materializar objetos a partir de archivos digitales, utilizando para esto una máquina controlada por una computadora. Con esto se logran varias ventajas, desde mejorar procesos, obtener piezas personalizadas o reducir costos de producción, hasta fabricar formas complejas que no serían posibles con las tecnologías tradicionales. Algunas máquinas utilizan tecnología aditiva, por ejemplo, las que funden un material plástico o solidifican una resina artificial utilizando un láser; otras, por el contrario, utilizan una técnica sustractiva, como las que realizan esculturas a partir de un bloque macizo. Los materiales de insumo pueden variar desde plásticos a resinas, metales, vidrio, cerámicas o incluso concreto. Las impresoras 3D suelen clasificarse, según su uso y prestaciones, en domésticas (o de escritorio) e industriales. (Fernando Bordignon, 2018).

## <span id="page-24-1"></span>**2.2.1 IMPLEMENTACIÓN DE IMPRESIÓN 3D**

Para empezar la implementación de una impresión 3D se debe tomar un diseño virtual en base a un software de modelado o de diseño asistido por computadora (CAD). La impresora 3D lee los datos del dibujo CAD en el cual se aplica capas sucesivamente de material líquido, en polvo u láminas, dando forma al modelo físico a partir de una serie de secciones transversales. Estas capas se unen automáticamente para crear la forma final. Se utiliza un interfaz de datos estándar, los cuales tienen un formato de archivo STL. Permitiendo comunicar o trasmitir los datos del software de CAD al equipo de prototipado 3D. Se debe tener en consideración que el archivo STL aproxima la forma de una pieza mediante facetas triangulares. Los sistemas de prototipado rápido son capaces de

fabricar modelos 3D en cuestión de horas. Dependiendo del tipo de máquina que se utilice, el tamaño y los números de modelos que se estén fabricando. Este proceso parte de un sistema CAD el cual realiza las figuras capa por capa hasta que el diseño este completamente terminado. (ALEX SANTIAGO IZA ALMACHI, 2016)

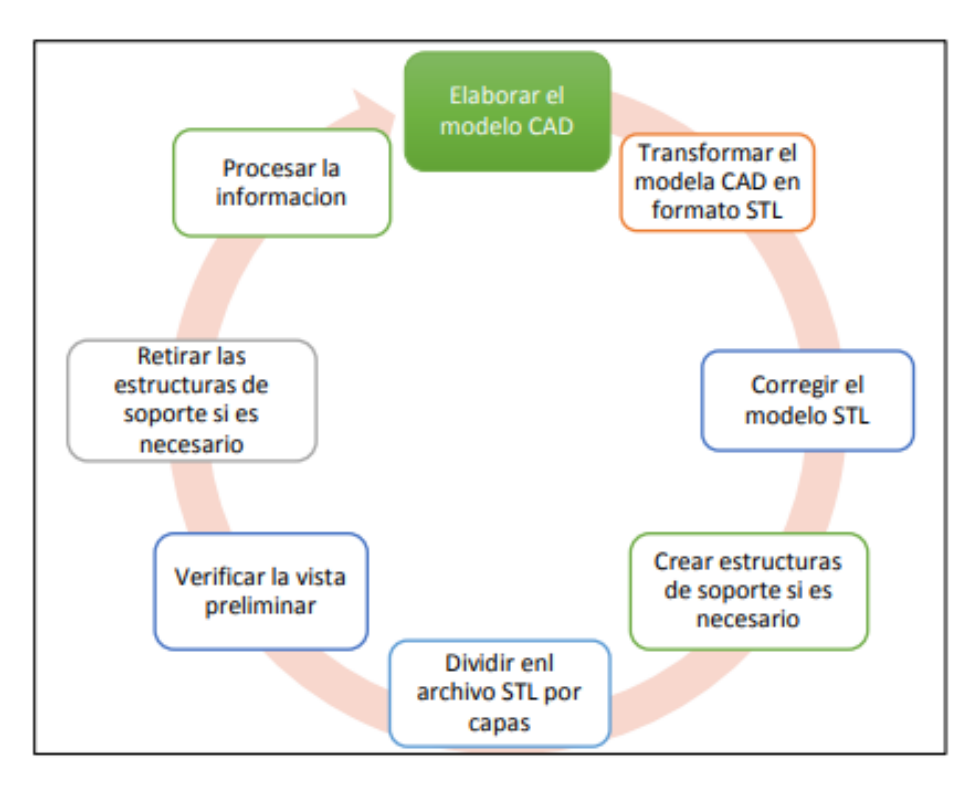

Ilustración 1 Proceso de una impresión 3D

## <span id="page-25-0"></span>**2.2.2 TECNOLOGÍAS DE IMPRESIÓN**

Existen varios caminos alternativos a la hora de convertir un

diseño digital en un objeto físico. Se agrupan en las siguientes cuatro técnicas:

- Aditivas: Se basan en la superposición de un material, capa a capa, hasta llegar a la forma final de la pieza.
- Sustractivas: Son las que, a partir de un bloque sólido de material, extraen el exceso para dar forma a la pieza final. Por su funcionamiento existe un gran número de morfologías que no es posible realizar con esta técnica (por ejemplo, piezas monolíticas huecas).
- Por Conformado: A través de una serie de transformaciones sobre el material, este se modela en función de la forma buscada utilizando fuerza y moldes.
- Híbridas: Combinan dos o más de estas tecnologías. Por ejemplo, adoptan la adición de capas de material, a las cuales luego se les sustraen las partes inútiles. (Fernando Bordignon, 2018)

## <span id="page-26-0"></span>**2.2.3 TÉCNICA DE PROTOTIPADO RÁPIDO**

Existen diversas técnicas que permiten realizar la impresión en 3D, mediante un equipo de prototipado rápido. Los materiales que se utiliza para la realización de los diseños son variados y dependiendo del material van variando sus propiedades. Estos se mencionan en la tabla 1. (ALEX SANTIAGO IZA ALMACHI, 2016)

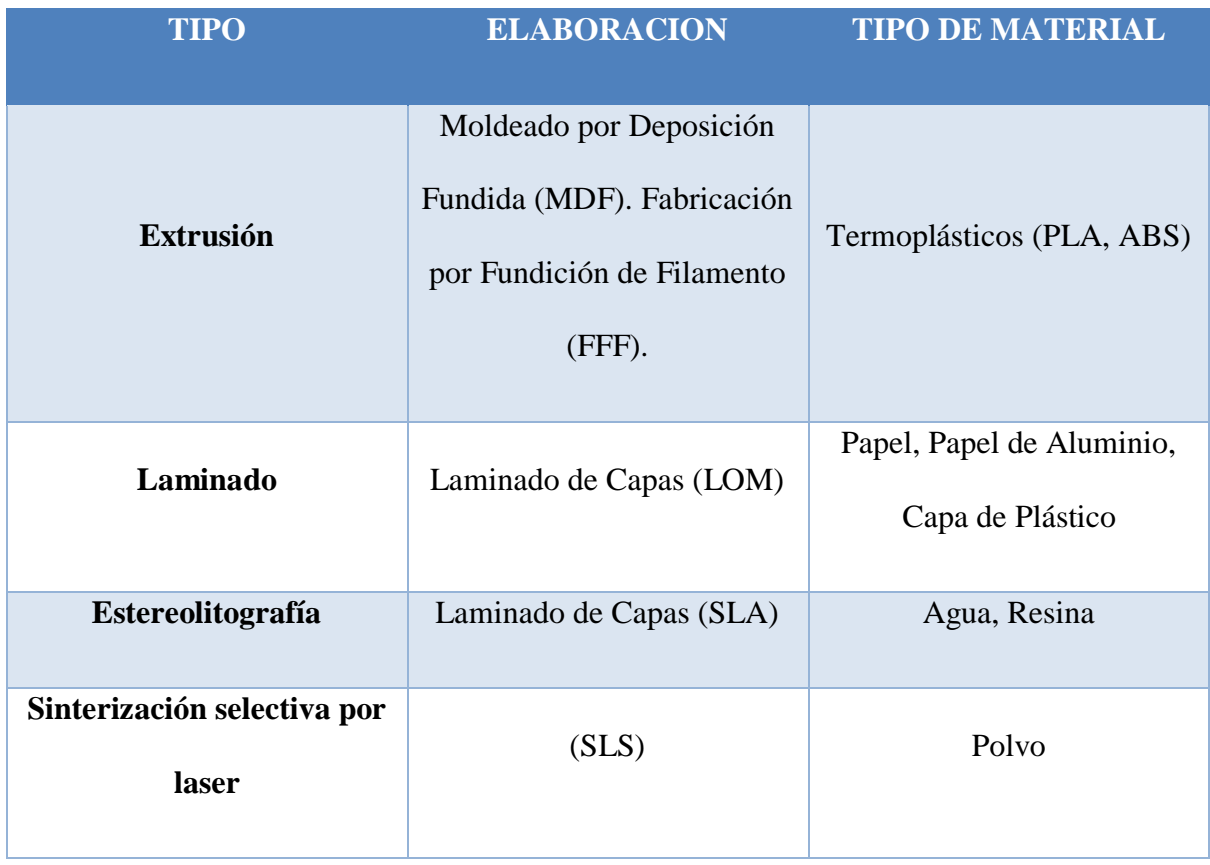

<span id="page-26-1"></span>Tabla 1 Técnicas de impresión 3D

#### <span id="page-27-0"></span>**2.2.4 TIPOS DE IMPRESORAS 3D**

#### **2.2.4.1 Material por chorro**

La Inyección de material o Material Jetting es la tecnología de impresión 3D o fabricación aditiva más parecida a la impresión de una impresora de inyección de tinta clásica. El proceso que usa esta tecnología se conoce como MJM (MultiJet Modeling) o Modelado de Inyección Múltiple (o Modelado de Chorro Múltiple, según la traducción). Consiste en un cabezal de impresión que se mueve inyectando un fotopolímero (material plástico reactivo a la luz), en lugar de tinta como en las impresoras tradicionales. Luces UV rodean el cabezal de impresión para endurecer el material después de ser inyectado. Repitiendo este proceso, se imprime el objeto capa a capa. Las impresoras que utilizan esta tecnología son capaces de imprimir con múltiples materiales en un solo trabajo. Los materiales pueden ser posicionados selectivamente en el modelo. (HXX, 2014)

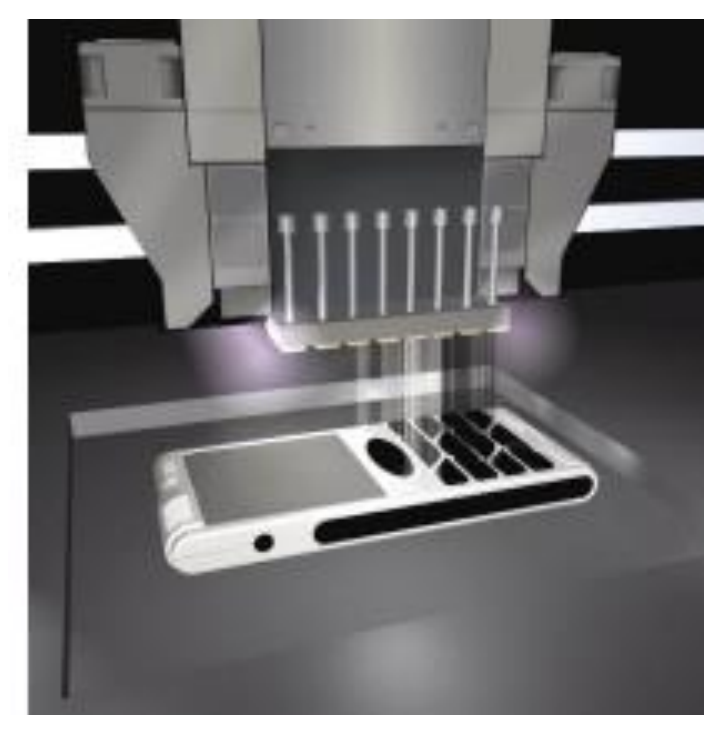

Ilustración 2 Impresión 3D Material por Chorro

#### **2.2.4.2 Estereolitografía**

La estereolitografía o SLA, también conocida como fabricación óptica, basa su funcionamiento en fotopolímeros en un estado líquido viscoso que son capaces de cambiar a un estado sólido mediante la exposición a la luz. Sobre un recipiente lleno de este fotopolímero, situado encima de una plataforma, se ubica un láser que se va desplazando sobre el líquido siguiendo la forma del objeto a reproducir y consiguiendo que la resina pase de estado líquido a sólido. Cuando el láser termina de recorrer toda la superficie de una capa, un pistón hace descender la plataforma una distancia igual al grosor de la siguiente capa y se repite el proceso hasta terminar totalmente la pieza. (INTI, 2009)

Una vez finalizado el proceso, se eleva la pieza para que escurra el excedente. Para el acabado final se la somete a un baño de luz intensa en una caja parecida a un horno, llamada aparato de poscurado (Post Curing Apparatus o PCA). Esto le permite tener propiedades adecuadas para procesos posteriores como el lijado, el arenado, el pintado, etc. Las piezas realizadas con esta técnica tienen un gran terminado estético. (Palacios, 2019)

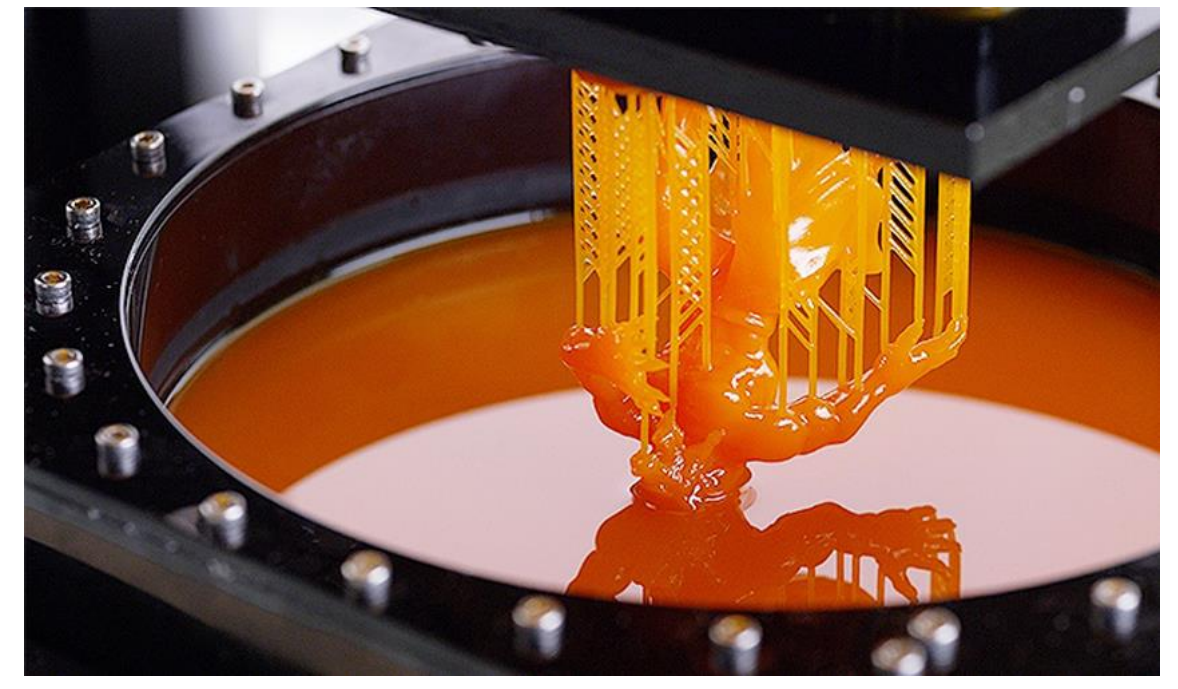

Ilustración 3 Impresión 3D por Estereolitografía

#### **2.2.4.3 PolyJet**

La impresión 3D PolyJet es similar a la impresión por inyección de tinta de documentos solo que, en lugar de pulverizar tinta encima un papel, genera una serie de capas de un fotopolímero líquido (que al instante cura con luz UV, para pasar a un estado sólido), y esas capas terminan por conformar el objeto. Cuando el modelo diseñado presenta 33 geometrías complejas, la impresora 3D también adiciona un gel que actúa como soporte para la pieza y que luego se elimina manualmente o lavándolo con agua. Los sistemas PolyJet más avanzados permiten combinar diversos materiales de impresión en un modelo. Esto significa que el usuario puede seleccionar múltiples materiales para un mismo prototipo e incluso combinar dos o tres materiales para crear compuestos con propiedades distintas. Las impresoras más complejas permiten combinar hasta media docena de materiales diferentes en una misma estructura. Entre los ejemplos de materiales PolyJet se incluyen el ABS, los materiales de alta resistencia que imitan vidrio o cristal, los fotopolímeros opacos rígidos, los materiales flexibles similares al caucho y los polímeros biocompatibles, utilizados para prototipos médicos o quirúrgicos. (Palacios, 2019)

<span id="page-29-0"></span>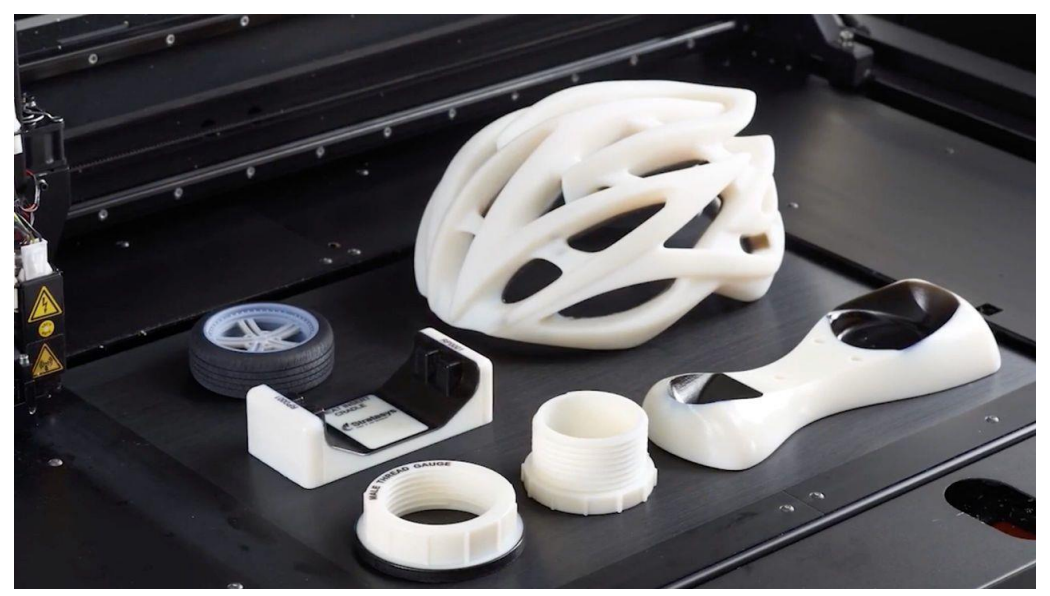

Ilustración 4 Impresión 3D por PolyJet

#### **2.2.4.4 Sinterizado láser selectivo**

La sinterización selectiva por láser (SLS) es otra técnica de prototipado rápido que fabrica las piezas por capas. El material de base es un polvo –hecho de diferentes materiales– cuyas partículas miden casi cincuenta micromilímetros. Un láser sinteriza las partículas de las áreas seleccionadas, causando que estas se fusionen y solidifiquen. El modo de generación de las piezas es muy similar al de la estereolitografía, solo que en lugar de una resina se utiliza este polvo como insumo. El láser fusiona el material en una cubeta mediante el barrido de finas capas transversales estos son explicado en un artículo del INTI que expone:

*"Una vez que la capa se forma, la cubeta de polvo desciende una distancia equivalente al espesor de la capa formada y una nueva capa de material base es añadida a la superficie. El proceso se repite tantas veces como capas se necesite fundir para crear el objeto tridimensional"* (INTI, 2009).

Las piezas terminadas tendrán una densidad que depende más de la potencia pico del láser que del tiempo de exposición. Un equipo SLS usa un láser de pulso y precalienta el polvo base en la cubeta a una temperatura ligeramente inferior a la de fusión de dicho material. De esta forma, hace que la fusión del material por calentamiento sea más sencilla. Al contrario que en otros procesos de fabricación por adición, como la estereolitografía y el modelado por deposición fundida, en este no se necesitan soportes ya que la parte sinterizada está todo el tiempo rodeada de polvo sin sinterizar que actúa de apoyo. Esto le confiere una ventaja sobre los otros métodos. (Palacios, 2019)

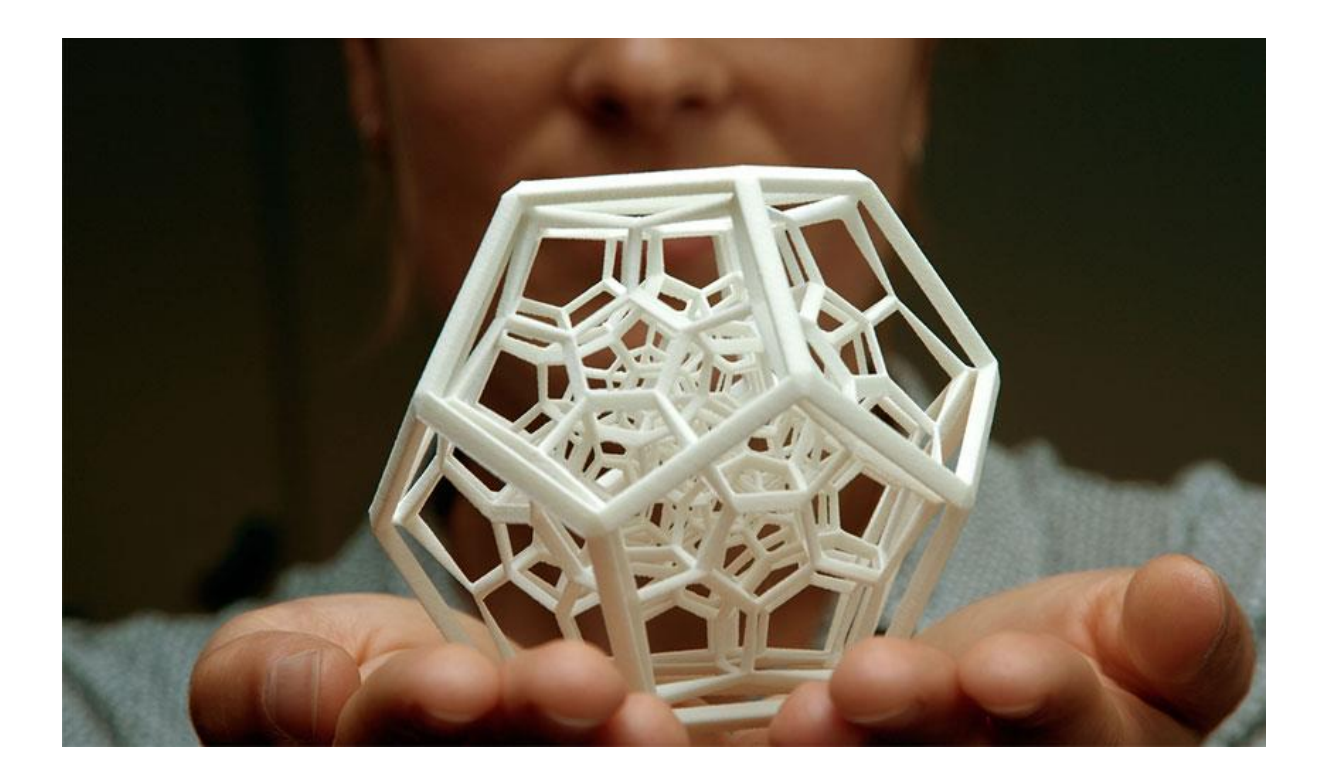

<span id="page-31-0"></span>Ilustración 5 Impresión 3D Sinterizado láser selectivo

#### **2.2.4.5 Modelado por deposición fundida**

El modelado por deposición fundida (FDM, por sus siglas en inglés) también utiliza una técnica aditiva: un filamento plástico o metálico es introducido en una boquilla o extrusor que cuenta con una resistencia que emite calor hasta llegar por encima de la temperatura de fusión del material. El extrusor tiene, además, un mecanismo que permite controlar el flujo de material que vierte. Con la ayuda de motores y elementos mecánicos controlados electrónicamente, se producen los desplazamientos en los ejes X, Y, Z. En este sistema deben agregarse estructuras de soporte para las geometrías, ya que el material fundido demora en volver a solidificarse y, sin un lugar donde apoyarse, termina deformándose por efecto de la gravedad. Dichos soportes deben ser diseñados de forma tal que utilicen la menor cantidad de insumo y sean fáciles de retirar. Una vez finalizado el proceso, la pieza se somete a tratamientos superficiales (pulidos, lijados) para terminar el

proceso de fabricación digital. En la actualidad, esta modalidad de impresión es la que implica equipos de menor costo. (Palacios, 2019)

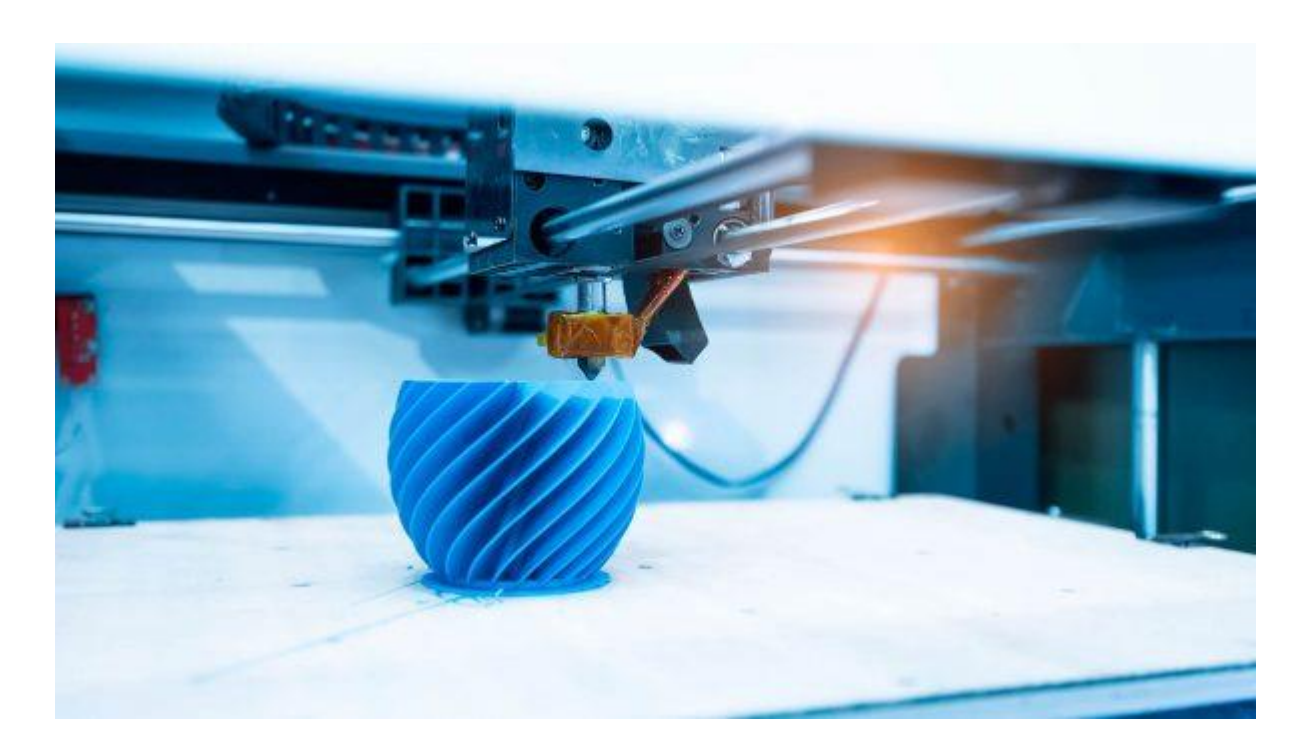

<span id="page-32-0"></span>Ilustración 6 Impresión 3D Modelado por deposición fundida

#### **2.2.4.6 Fabricación de objetos laminado (LOM)**

Es un sistema desarrollado por Helisys Inc. En ella, las capas de adhesivo, papel recubierto, plástico o láminas de metal son sucesivamente pegados y cortadas en su forma con un cortador láser. Este es un proceso de estereotomía (modelo seccionado en capas) en donde una hoja de material con la dimensión que requiere el modelo se desenrolla y se desliza sobre una superficie horizontal. Posteriormente, un láser corta la hoja según la primera sección transversal del modelo, se desecha el sobrante y posteriormente la superficie que contiene la primera capa de la pieza se mueve hacia abajo en donde se deposita una nueva capa de material desenrollado. Nuevamente el láser corta la siguiente pieza, se desecha el material no utilizado, baja la superficie y así sucesivamente hasta formar el modelo. Los modelos fabricados con este sistema son de bajo costo debido a la disponibilidad de los

materiales. La precisión que se logra con este método de prototipado es ligeramente menor a la de estereolitografía. Sin embargo, se pueden generar piezas de mayor tamaño porque no se depende de una reacción química para la solidificación del modelo. (Palacios, 2019)

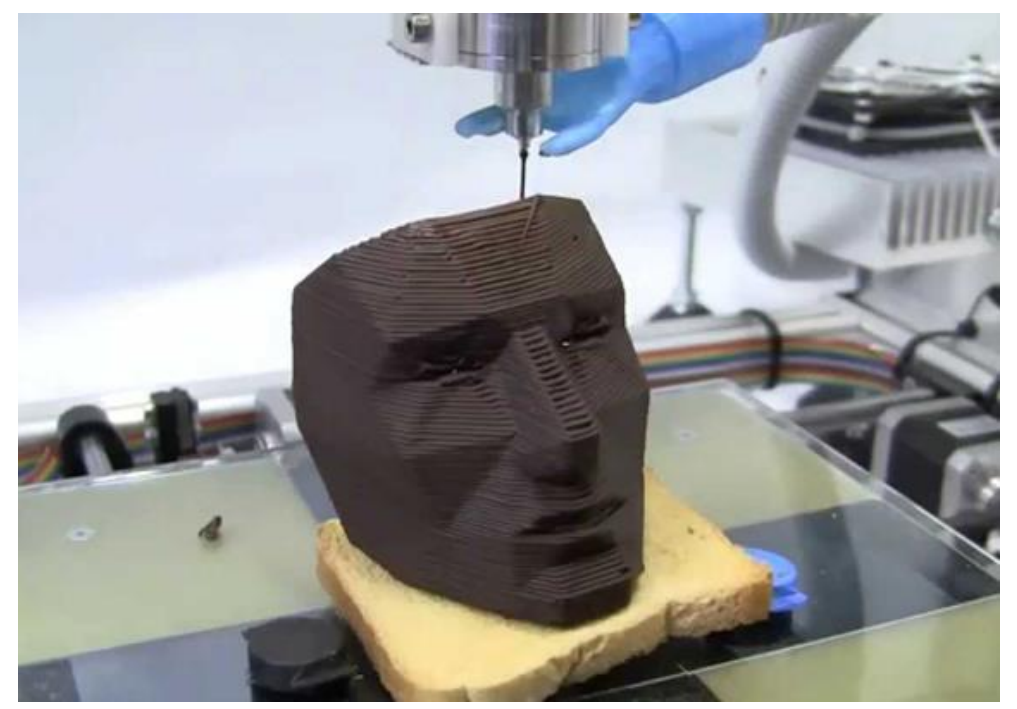

Ilustración 7 Impresión 3D Fabricación de objetos laminado (LOM)

#### <span id="page-33-0"></span>**2.2.4.7 Material Ligante (Binder Jetting)**

El proceso de impresión con esta tecnología, consiste principalmente en la pulverización de un aglutinante liquido sobre un lecho de polvo que luego se solidifica en sección transversal. Los materiales que se solidifican gracias al aglutinante suelen ser yeso, arena, cerámicas, metales y polímeros en gránulos. (C., 2019)

Para comenzar con la impresión se desarrolla la misma preparación que con cualquier tecnología 3D. Diseñar nuestro objeto/pieza en un [software](https://www.3dnatives.com/es/mejores-softwares-cad-programa-180320192/)  [CAD](https://www.3dnatives.com/es/mejores-softwares-cad-programa-180320192/) que enviará a la impresora la información sobre las capas horizontales del objeto. La impresión de una pieza comienza con la colocación de la primera capa de polvo a través del rodillo en la plataforma de construcción, gracias al cabezal de impresión similar al utilizado por las impresoras 2D se añade en forma de gotitas de 80 μm el agente aglutinante. El polvo se unifica y se forma la pieza. En caso de que sea tecnología Binder Jetting de materiales cerámicos es posible crear modelos a todo color, si este es el caso, el color se añade en la misma fase que el agente aglutinante. Este proceso se repite sucesivamente hasta que la pieza queda completamente formada. (C., 2019)

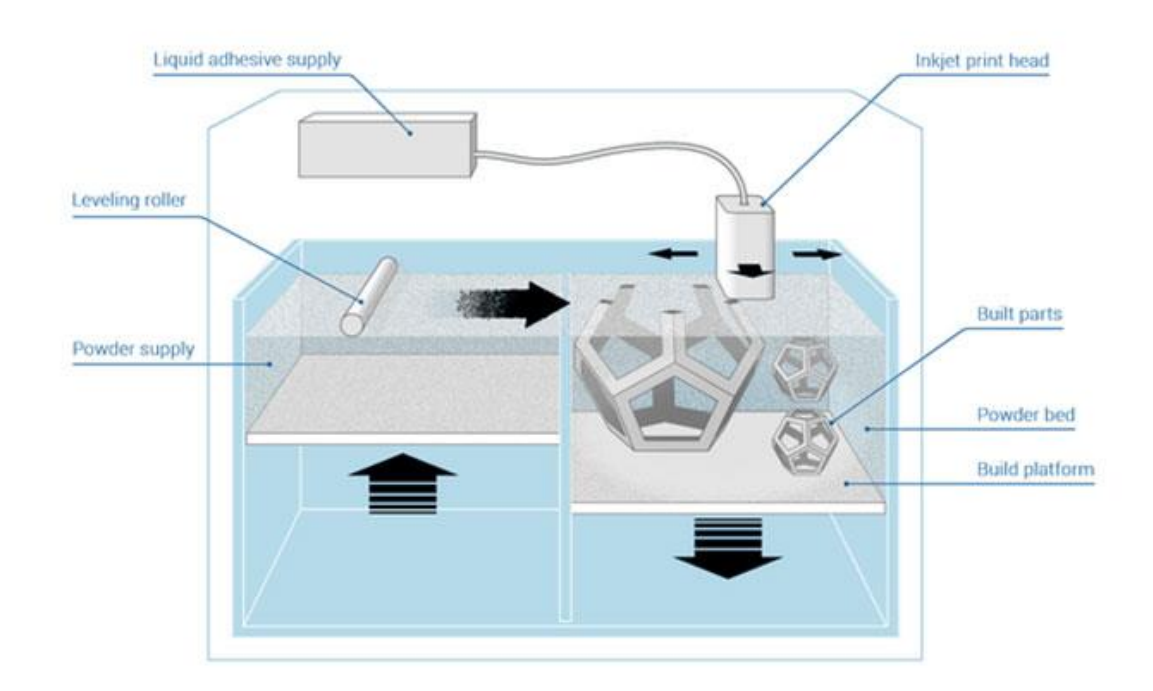

<span id="page-34-0"></span>Ilustración 8 Funcionamiento de Impresión 3D por Binder Jetting

#### **2.2.4.8 Sinterización por calor selectivo**

La sinterización selectiva por calor (SHS) es un proceso de impresión 3D menos conocido que la fabricación de filamentos fundidos o la estereolitografía, en gran parte porque ha sido adoptado por un solo fabricante de impresoras 3D: Blueprinter. (Jakk, 2016)

La sinterización selectiva por calor es un proceso de fabricación aditiva similar a la sinterización selectiva por láser. Sin embargo, los dos procesos no deben confundirse. SHS utiliza un cabezal de impresión térmica para sinterizar polvo termoplástico, mientras que la sinterización selectiva por láser utiliza un láser para sinterizar polvo

termoplástico. Los beneficios de utilizar un cabezal de impresión térmica en lugar de un láser son dobles: La impresora 3D puede ser mucho más pequeña y similar en tamaño a las impresoras 3D de escritorio convencionales más grandes, y la impresora 3D puede ser mucho más barata, porque los cabezales de impresión térmica son mucho menos costosos de comprar que los láseres. (Jakk, 2016)

La Blueprinter M3 esparce una fina capa de polvo termoplástico (la última versión de este polvo termoplástico se llama M-Flex) a través de su cámara de construcción o lecho de impresión, donde el polvo se mantiene a una temperatura ligeramente elevada. El cabezal de impresión térmica de la impresora se mueve hacia adelante y hacia atrás a través del lecho de polvo y derrite las secciones transversales del polvo en una capa de plástico sólido. Una vez que se completa una capa, la impresora 3D repite este proceso para construir un objeto 3D capa por capa. El modelo terminado se extrae a mano de la cámara de construcción y se puede reutilizar cualquier polvo termoplástico no utilizado. También puede imprimir varias piezas a la vez con la Blueprinter M3. (Jakk, 2016)

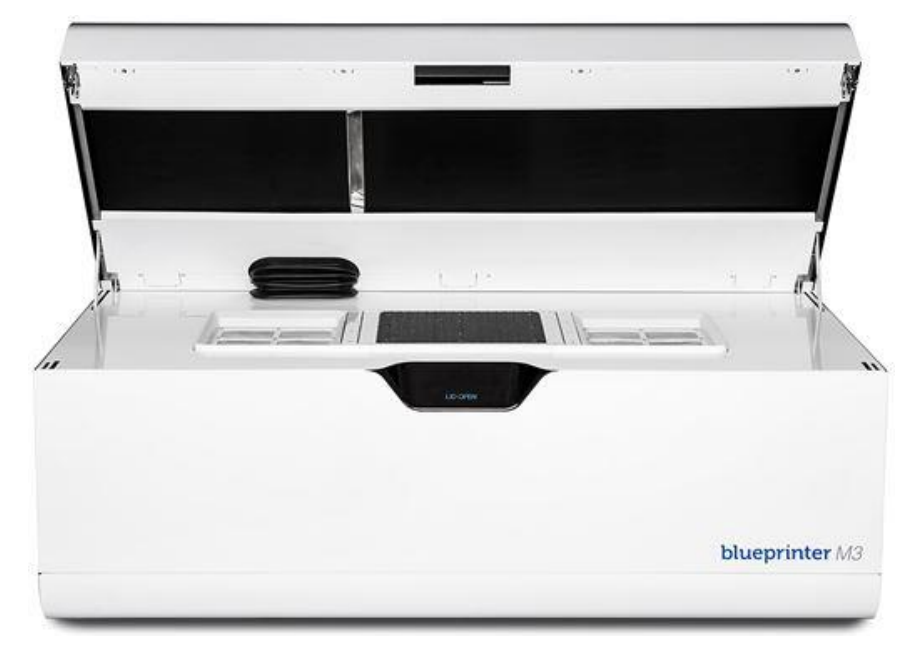

Ilustración 9 Impresora 3D para Sinterización de calor selectivo
### **2.2.4.9 Derretimiento por haz de electrones**

La impresión 3D de fusión por haz de electrones (EBM) es parte de la familia de fusión de lecho de polvo: a diferencia de la [fusión por láser,](https://www.3dnatives.com/es/sinterizado-directo-de-metal-por-laser-les-explicamos-todo/) solo usa su nombre indica, un haz de electrones para fusionar partículas metálicas y crear, capa por capa, la pieza deseada. Comercializado por la empresa sueca Arcam en 2002, este proceso permite fabricar estructuras complejas y muy resistentes. Ten en cuenta que la compañía fue adquirida por GE Additive en 2016 y es la única que actualmente comercializa máquinas basadas en este proceso. (Restrepo, 2019)

Por lo tanto, la principal diferencia con la tecnología SLM radica en la fuente de calor utilizada. Aquí, la tecnología EBM utiliza un haz de electrones producido por una pistola de electrones**.** Extrae los electrones de un filamento de tungsteno al vacío y los proyecta acelerados sobre la capa de polvo metálico depositado en la placa. Estos electrones luego pueden fusionar selectivamente el polvo y así hacer que la pieza del modelo en 3D. (Restrepo, 2019)

Todo comienza con el modelado de una pieza en 3D: se lo logra a través de un [software CAD,](https://www.3dnatives.com/es/mejores-softwares-cad-programa-180320192/) obtenerlo mediante escaneo 3D o descargarlo el modelo que elijas. El modelo 3D se envía luego a un software de corte, también llamado [Slicer 3D,](https://www.3dnatives.com/es/programas-para-impresoras-3d-slicers-laminadores-200520192/) que lo cortará en varias laminas, correspondientes a capas sucesivas de material. El software enviará toda esta información directamente a la impresora, que podrá comenzar el proceso de fabricación. El polvo de metal se puede cargar en el tanque dentro de la máquina**.** Se depositará en forma de capas delgadas que se precalentarán antes de ser fusionadas por el haz de electrones**.** Este paso permite soportar mejor las áreas más frágiles de la pieza que se está imprimiendo. Luego, la máquina repite estos pasos tantas veces como sea necesario para obtener la pieza completa. (Restrepo, 2019)

Una vez que se completa la fabricación, el operador retira la pieza de la máquina y luego expulsa el polvo no fundido con una pistola de aire comprimido o un cepillo. Es necesario quitar los soportes de fabricación si hay algunos, separar la parte de la placa de producción y luego pasar a los acabados (mecanizado de las superficies en contacto con otras partes, pulido,). En algunos casos, puede ser necesario calentar la pieza en un horno durante varias horas para liberar las tensiones inducidas por la fabricación. (Restrepo, 2019)

Toda la fabricación debe realizarse al vacío para operar correctamente el haz de electrones. Esto también evita que el polvo se oxide al calentarse. Al final de la fabricación, una gran parte del polvo no fundido es reutilizable casi directamente**.** Es fácil entender el interés que esto representa para las industrias, en particular en el sector aeronáutico, donde con frecuencia el 20% del material comprado se usa realmente en la pieza final, el resto se elimina por mecanizado y se envía al reciclaje. (Restrepo, 2019)

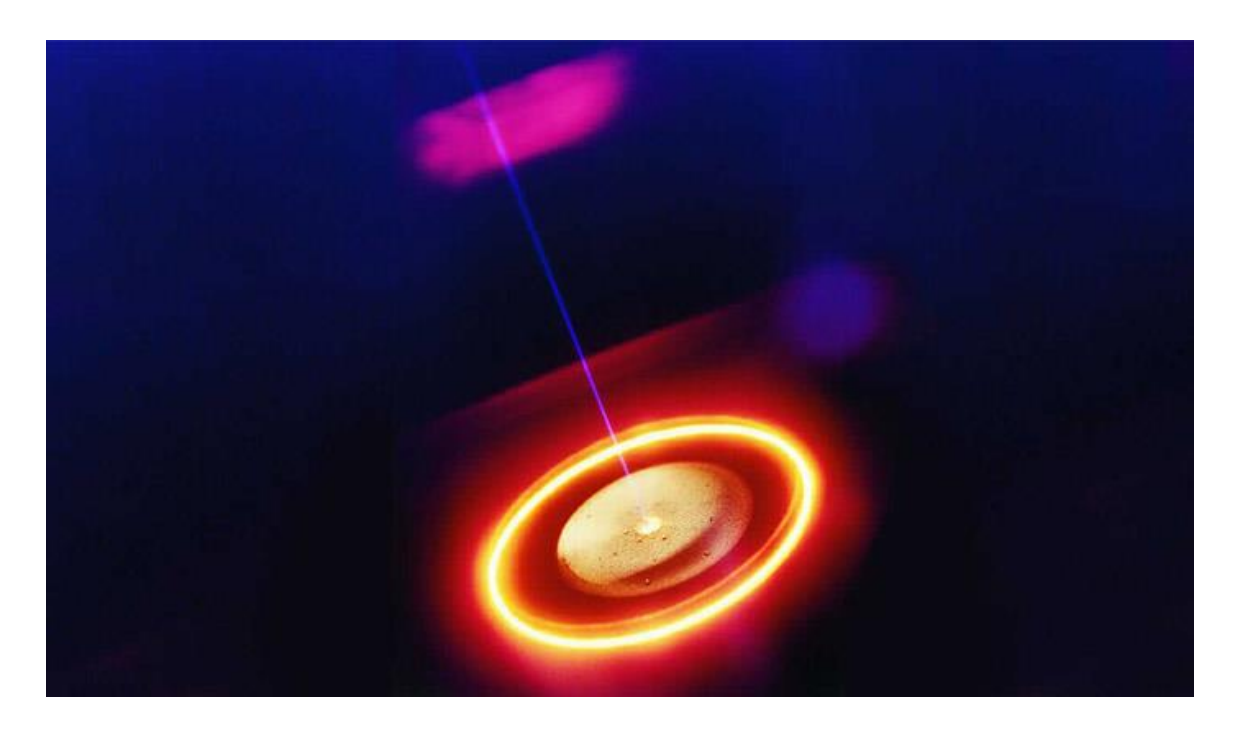

Ilustración 10 Haz de electrones utilizado en Impresiones 3D

### **2.2.5 MATERIALES DE IMPRESIÓN**

Existe una gran diversidad de insumos que pueden ser usados en la impresión 3D por deposición de material. Esto permite una mayor flexibilidad a la hora de realizar objetos. A los insumos que utilizan estas impresoras se los denomina filamentos y hay de dos diámetros estándar: 1,75 y 3 mm. También existe una gran diversidad de colores (incluidos los fosforescentes) y propiedades que, por ejemplo, aportan flexibilidad o resistencia. Algunos materiales incluso son capaces de conducir electricidad y formar circuitos. Los productos que se destacan en este ámbito son los filamentos de plástico ABS y PLA, la elección del tipo de plástico a utilizar dependerá de la funcionalidad del producto final. (Fernando Bordignon, 2018)

## **2.2.5.1 ABS**

Es la sigla en inglés de acrilonitrilo butadieno estireno, que es un termoplástico derivado del petróleo muy común en todo tipo de productos, por ejemplo, las piezas de LEGO. Poseen una gran resistencia al calor ya que comienza a fundirse a partir de 190 ºC, la temperatura de extrusión recomendada es de entre 220 y 250 ºC. Temperatura de cama: 100 ºC.; el ABS es resistente y fuerte. Aun así, tiene cierta flexibilidad, lo que permite un buen acabado y lo vuelve apropiado para realizar encastres; posee variedad de colores e incluso alternativas transparentes y es adecuado para productos o piezas que se sometan a altas temperaturas o que requieran tratamiento posterior (pintura, lijado, pulido, etcétera). (Fernando Bordignon, 2018)

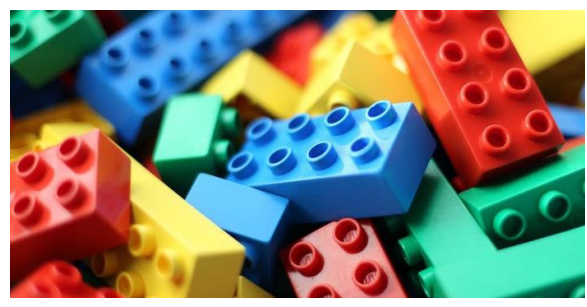

Ilustración 11 Material hecho con ABS

### **2.2.5.2 PLA**

Es la sigla, también en inglés, de ácido poliláctico, un plástico biodegradable derivado del almidón que está ganando popularidad en el mercado doméstico gracias a algunas características que lo diferencian del tradicional plástico ABS es la emisión de olores ya que no emite olores tan fuertes como el ABS, lo que lo hace ideal para espacios cerrados o poco ventilados, su temperatura de cama es alrededor de 60 ºC, se recomienda 70 ºC para piezas finas y su temperatura del extrusor: 180-230 ºC., el PLA es un plástico biodegradable y lo hace la opción más ecológica, en cuanto a su rapidez la impresión con este material es más rápida y consume hasta un treinta por ciento menos de electricidad que si se utiliza ABS (debido a su menor temperatura de fusión); su resistencia al calor es escasa y se empieza a fundirse a partir de 60 ºC; el PLA es más rígido por lo cual no tiene la flexibilidad del ABS y sufre menos deformación en la impresión de piezas grandes, pero no se puede lijar o taladrar sin que se quiebre; tiene una gama de colores más diversa que el ABS, existen variantes traslúcidas o que brillan en la oscuridad. Los colores son algo más apagados que en el plástico ABS y es más adecuado para todo tipo de productos o piezas, especialmente aquellas que requieran una gran dureza pero que no vayan a estar sometidas a altas temperaturas. (Fernando Bordignon, 2018)

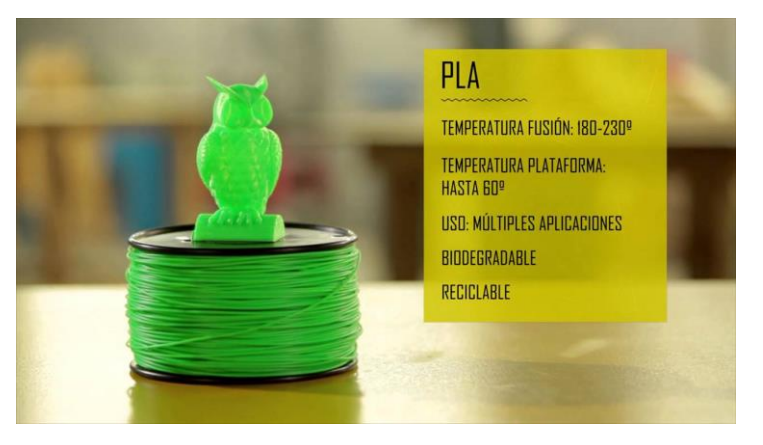

Ilustración 12 Material hecho en PLA

### **2.2.5.3 Polvo de Yeso**

(Color, 2000) define yeso como un mineral, sulfato de cal hidratado, blanco. Deshidratado por la acción de fuego y molido, tiene la propiedad de endurecerse rápidamente cuando se amasa con agua.

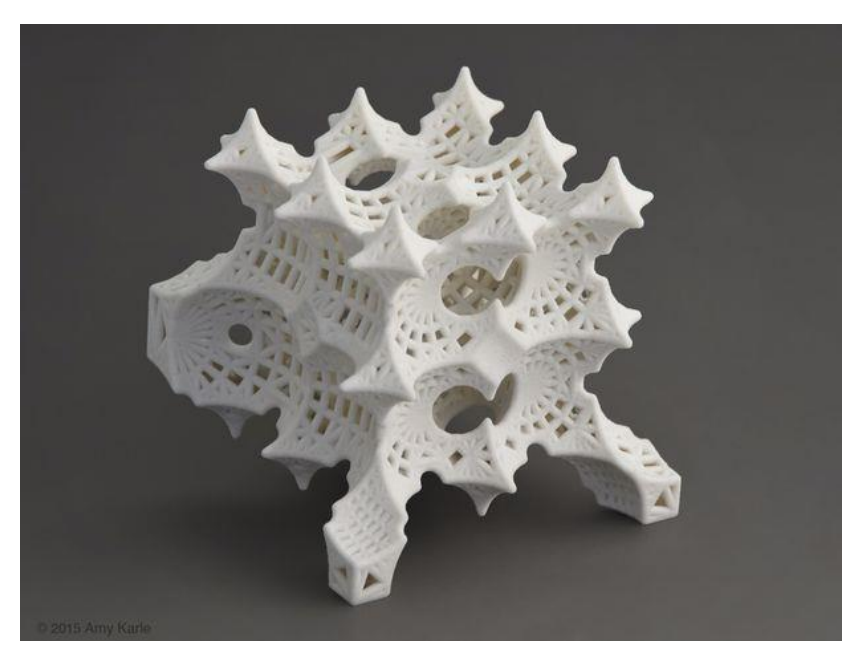

Ilustración 13 Figura realizada con Polvo de Yeso

## **2.2.5.4 Resinas**

(Dictionary, 2015) define este material como un polímero de

ácido acrílico, y se utiliza para pinturas, textiles, adhesivos, etc. Las tecnologías de impresión 3D basadas en fotopolimerización utilizan resinas sensibles a los rayos UV para crear objetos capa por capa. En otras palabras, utilizan una fuente de luz como un láser o una pantalla LCD para solidificar un fotopolímero líquido. Las tecnologías incluyen SLA, DLP e incluso Material Jetting (PolyJet). La creación de piezas con resinas da como resultado un alto nivel de detalle y objetos de superficie lisa, sin embargo, el rango de color sigue siendo bastante limitado con este proceso. Lo que diferencia a las resinas de los filamentos FDM es que es

imposible mezclar resinas para obtener resultados diferentes con bastante facilidad. (Restrepo, 3dnatives.com, 2020)

La resina estándar tiene propiedades similares al ABS: el acabado superficial de la pieza será bueno dado el proceso de fotopolimerización, sin embargo, las propiedades mecánicas serán moderadas. Existen resinas más avanzadas para aplicaciones técnicas, como en odontología (también deben ser biocompatibles) o ingeniería. Además, las resinas flexibles que ofrecen mayor flexibilidad y deformación pueden usarse para hacer [joyas.](https://www.3dnatives.com/es/10-joyeria-impresa-en-3d-090120172/) Con los años, los fabricantes han ampliado su gama de fotopolímeros líquidos para responder a las necesidades de fabricación de diversos sectores. Por lo tanto, debe poder encontrar resinas que tengan resistencia a altas temperaturas, que puedan soportar grandes impactos o que tengan propiedades de alargamiento altas. (Restrepo, 3dnatives.com, 2020)

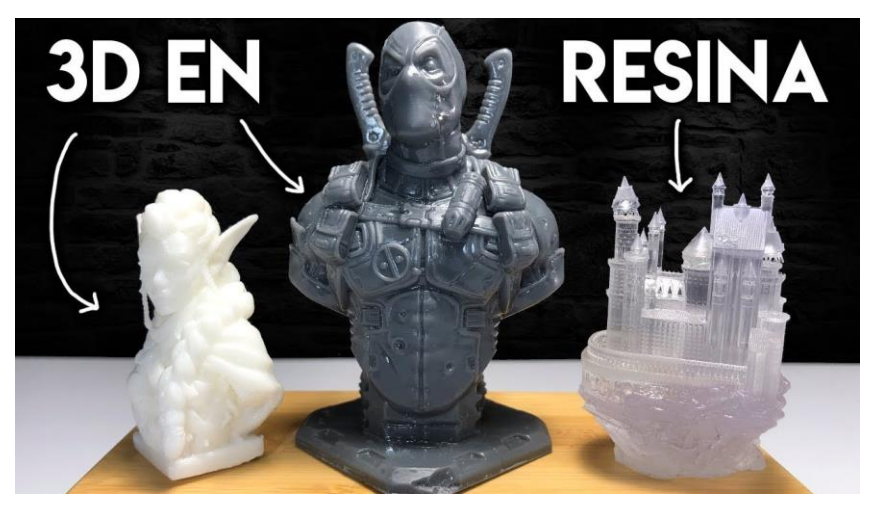

Ilustración 14 Figura realizada con Resina Acrílica

## **2.2.5.5 Metal**

como la aeroespacial, automotriz o médica, ya que permite crear piezas metálicas complejas por un precio relativamente bajo en comparación con las técnicas de fabricación tradicionales, tales como mecanizado o moldeado al vacío. Gracias a las diversas impresoras

La impresión 3D de metal es popular en muchas industrias

3D de metal que se comercializan hoy en día, las oportunidades son más numerosas: entre el recubrimiento de polvo, la deposición de metal y los sistemas híbridos, los profesionales tienen muchas opciones. (3dnatives, 2019)

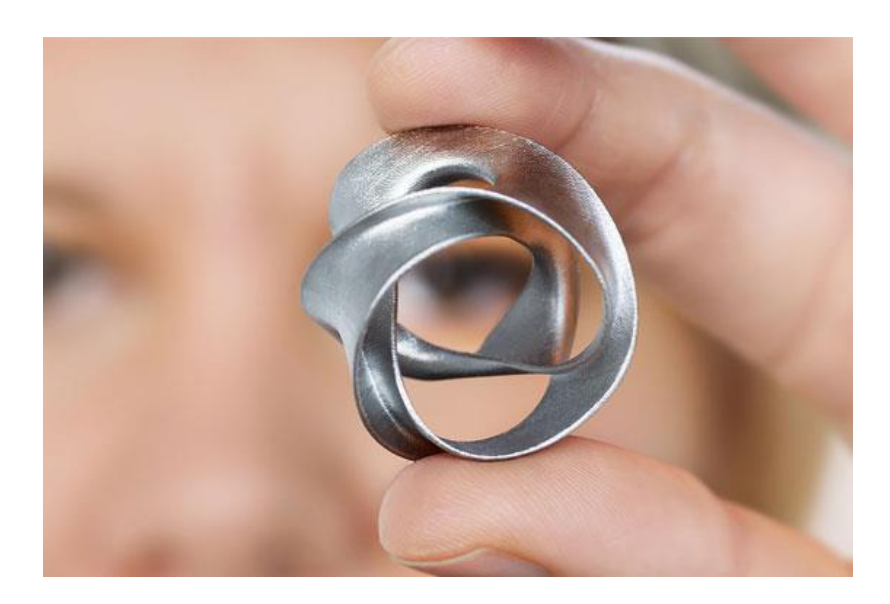

Ilustración 15 Figura realizada con metal mediante impresión 3D

## **2.2.5.6 ASA**

El acrilonitrilo estireno acrilato (ASA) es un material que tiene propiedades similares al ABS, pero tiene una mayor resistencia a los rayos UV. Al igual que con el ABS, se recomienda imprimir el material con una plataforma de cama calentada para evitar deformaciones. Cuando se imprime con ASA, se utilizan configuraciones de impresión similares para el ABS, pero se debe tener especial cuidado al imprimir con una cámara cerrada debido a las emisiones de estireno. (Restrepo, 3dnatives.com, 2020)

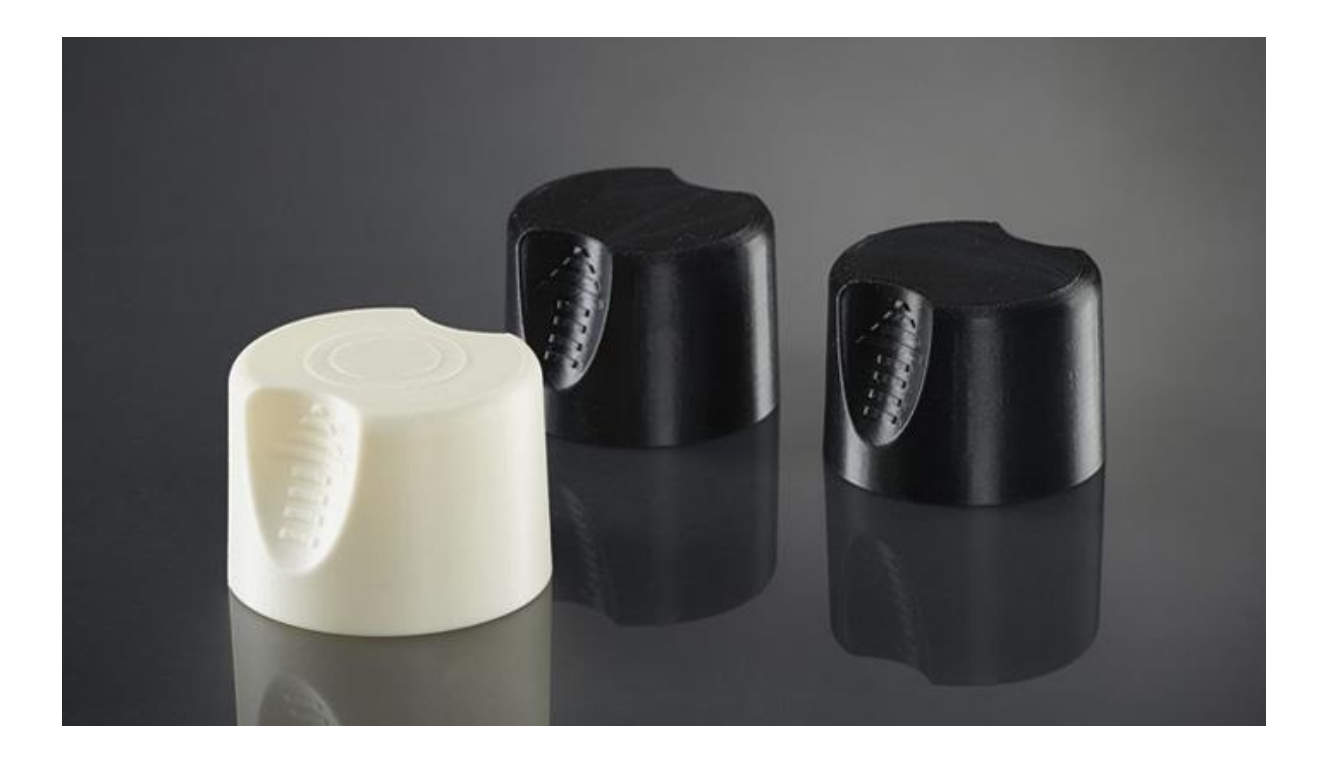

Ilustración 16 Figuras realizados con ASA mediante impresión 3D

### **2.2.5.7 PET**

El tereftalato de polietileno, o PET, se ve comúnmente en botellas de plástico desechables. El PET es el filamento ideal para cualquier pieza destinada al contacto con alimentos. Además, el material es bastante rígido y tiene buena resistencia química. Para obtener los mejores resultados al fabricar con PET, debemos imprimir entre 75 y 90ºC. Este material se comercializa comúnmente como un filamento translúcido, y también se venden variantes como PETG, PETE y PETT. Las ventajas del PET incluyen que el material no libera olores al imprimir y es 100% reciclable. (Restrepo, 3dnatives.com, 2020) Comúnmente usado en botellas y recipientes plásticos. Temperatura de impresión: 210-220 ºC Ventajas: gran capacidad de cristalización, puede generar piezas transparentes, es fuerte y resistente a los impactos. Desventajas: para que sea transparente hay que extruirlo a más de

245 ºC, pero los extrusores comunes no funcionan correctamente a esa temperatura.

(Fernando Bordignon, 2018)

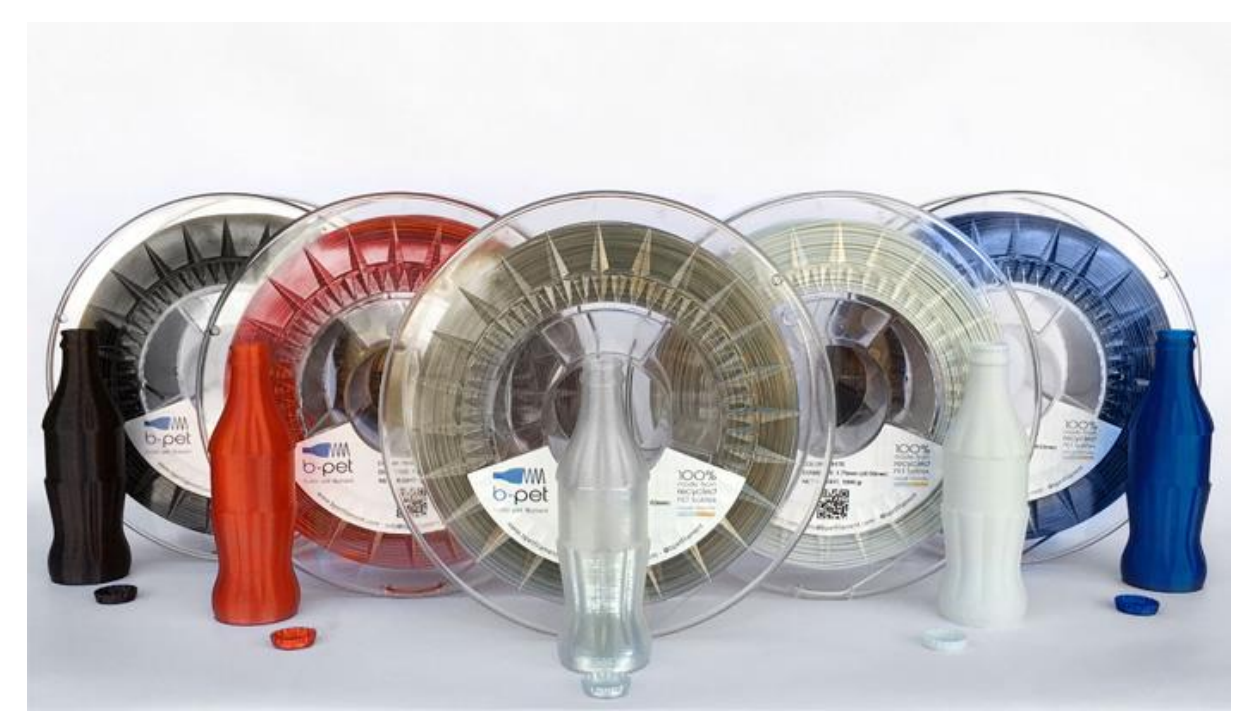

Ilustración 17 Filamentos material PET para impresión 3D

## **2.2.5.8 PETG**

El PETG, o poliéster glicolizado, es un termoplástico

ampliamente utilizado en el mercado de fabricación aditiva, que combina la simplicidad de la impresión 3D con PLA y la resistencia del ABS. Es un plástico amorfo, que puede ser 100% reciclado. Tiene la misma composición química que el tereftalato de polietileno, mejor conocido por sus siglas PET. Se ha agregado glicol para reducir su fragilidad y, por lo tanto, que gane en resistencia. (Restrepo, 3dnatives.com, 2020)

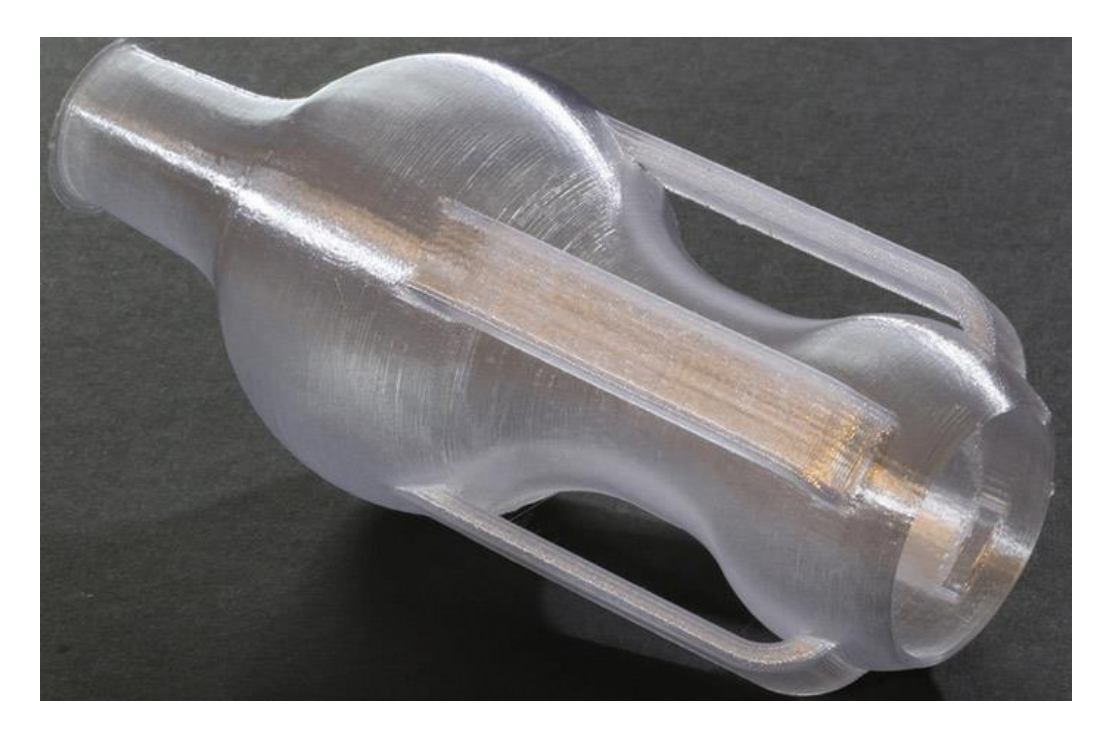

Ilustración 18 Figura realizada con PETG en impresora 3D

## **2.2.5.9 Policarbonato (PC)**

El policarbonato, o PC, es un material de alta resistencia diseñado para aplicaciones de ingeniería. El material tiene buena resistencia a la temperatura y es capaz de resistir cualquier deformación física de hasta 150ºC. Sin embargo, el PC es propenso a absorber la humedad del aire, lo que puede afectar al rendimiento y resistencia durante la impresión. Por lo tanto, el PC debe almacenarse en contenedores herméticos. La industria de fabricación aditiva valora mucho el PC por su solidez y transparencia. Tiene una densidad mucho menor que el vidrio, por lo que es particularmente interesante para diseñar piezas ópticas, pantallas protectoras u objetos decorativos. (Restrepo, 3dnatives.com, 2020)

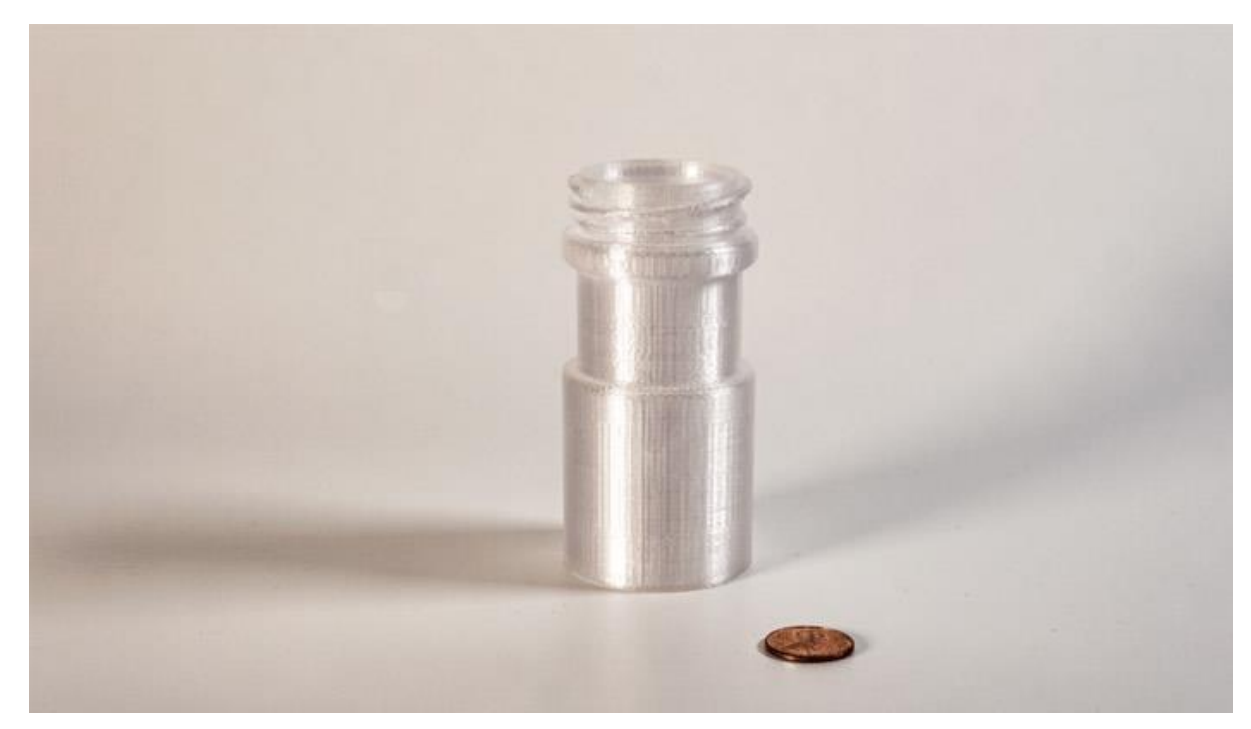

## **2.2.5.10 Polímeros de alto rendimiento (PEEK, PEKK, ULTEM)** Ilustración 19 Figura hecha de PC en impresora 3D

La evolución de las tecnologías de impresión 3D ha llevado a un extenso trabajo de investigación sobre materiales de impresión, permitiendo el desarrollo de una gama completa de filamentos de alto rendimiento con características mecánicas similares a las de los metales. Existen varios tipos de [materiales de alto rendimiento](https://www.3dnatives.com/es/materiales-3d-peek-ultem-170120192/) como PEEK, PEKK o ULTEM: se distinguen por familias como las poliariletercetonas (PAEK) o las polieterimidas (PEI). Estos filamentos tienen una resistencia mecánica y térmica muy alta, son muy fuertes y al mismo tiempo mucho más ligeros que algunos metales. Estas propiedades los hacen muy atractivos en los sectores aeroespacial, automotriz y médico. (Restrepo, 3dnatives.com, 2020)

Debido a sus características, los polímeros de alto rendimiento no se pueden imprimir en todas las máquinas FDM del mercado. De hecho, la impresora 3D debe tener una placa calefactora capaz de alcanzar al menos 230°C, una extrusión a 350°C y una cámara cerrada. Actualmente, alrededor del 65% de estos materiales están impresos con

tecnología FDM, pero también se encuentran en forma de polvo, compatible con la tecnología SLS. (Restrepo, 3dnatives.com, 2020)

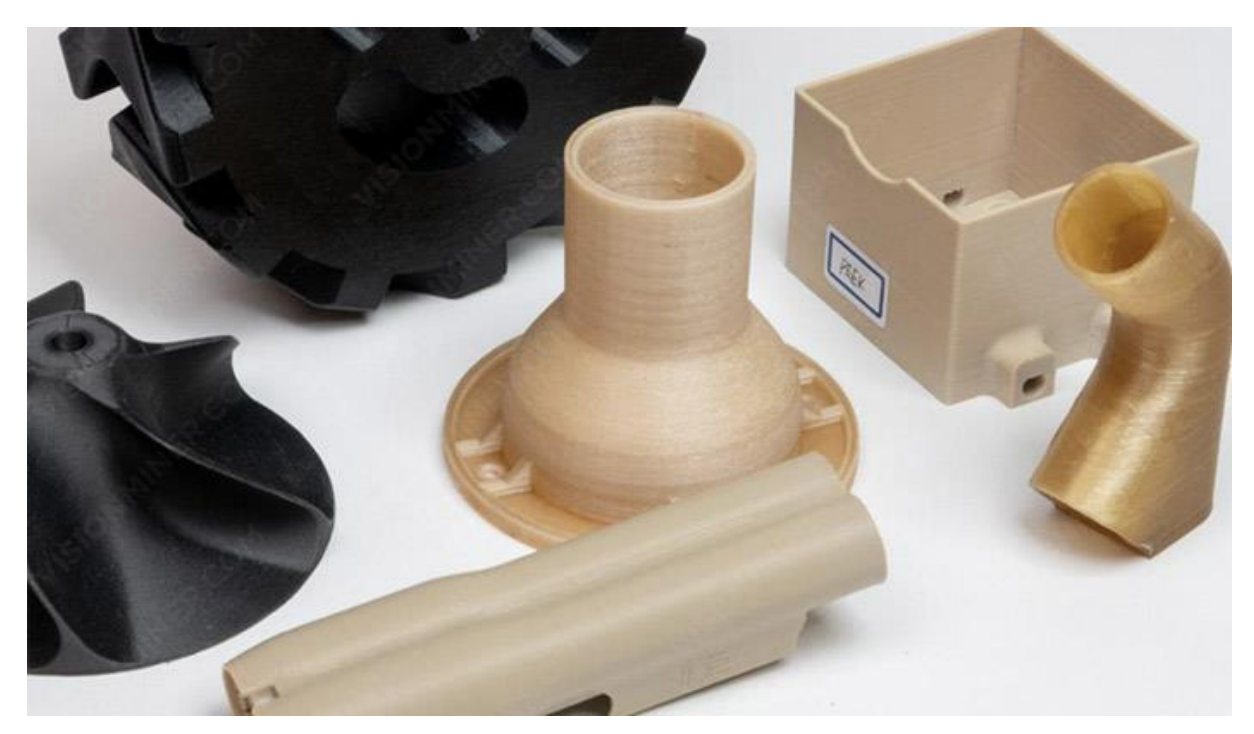

Ilustración 20 Figuras realizadas de Polímeros de alto rendimiento mediante una impresora 3D

## **2.2.5.11 Polipropileno (PP)**

El polipropileno es otro termoplástico ampliamente utilizado en el sector automotriz, el sector textil profesional y en la fabricación de cientos de objetos cotidianos. El PP es conocido por su resistencia a la abrasión y su capacidad para absorber golpes, así como por su relativa rigidez y flexibilidad. Sin embargo, los inconvenientes del material incluyen su resistencia a bajas temperaturas y su sensibilidad a los rayos UV que pueden hacer que se expanda. Debido a esto, varios fabricantes han desarrollado tipos alternativos de PP, simili-propilenos, que son más fuertes tanto física como mecánicamente. (Restrepo, 3dnatives.com, 2020)

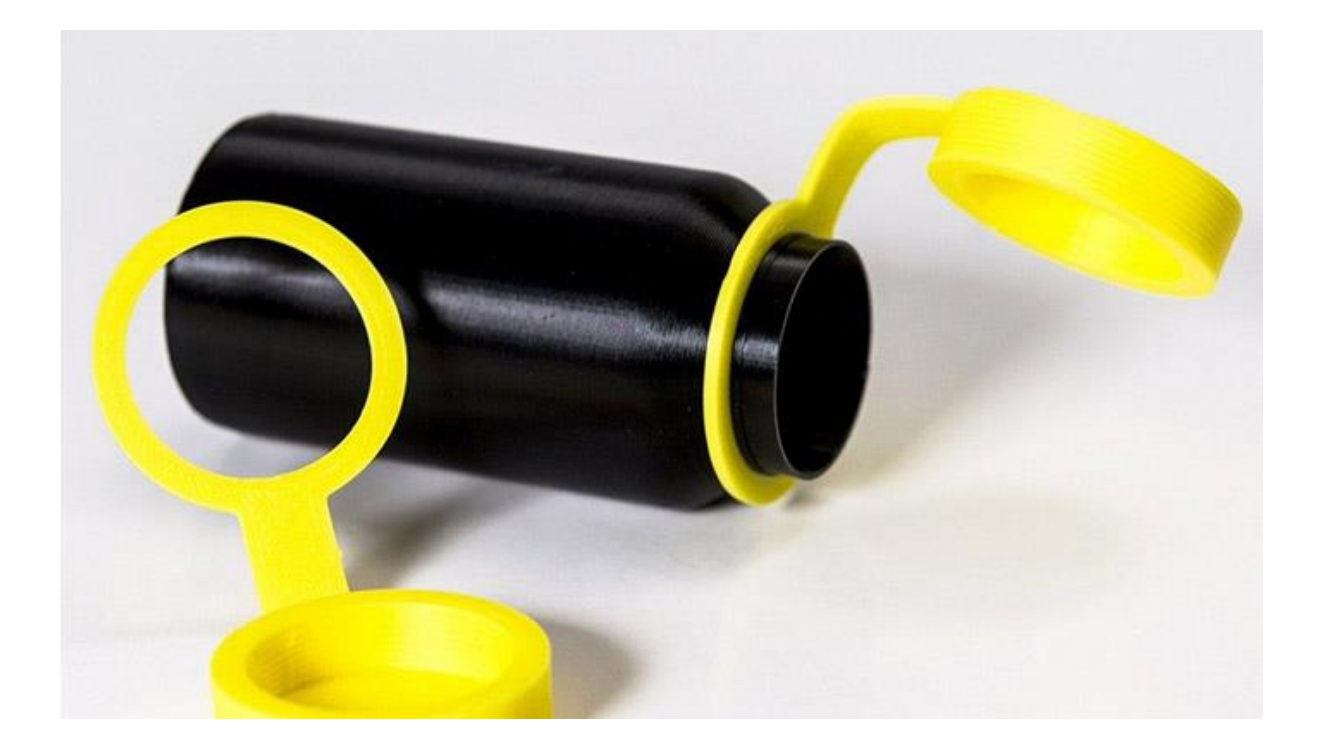

Ilustración 21 Figura realizada con Polipropileno en impresora 3D

## **2.2.5.12 Nylon**

Los objetos hechos de poliamidas (nylon) generalmente se crean a partir de un polvo fino, blanco y granular con tecnología SLS. Sin embargo, hay algunas variantes del material, como el nylon, que también están disponibles en los filamentos utilizados en el modelado por deposición fundida (FDM). Debido a su biocompatibilidad, las poliamidas se pueden usar para crear partes que entran en contacto con alimentos (excepto los alimentos que contienen alcohol). (Restrepo, 3dnatives.com, 2020)

Constituidas por estructuras semicristalinas, las poliamidas tienen un buen equilibrio de características químicas y mecánicas que ofrecen buena estabilidad, rigidez, flexibilidad y resistencia a los golpes. Estas ventajas significan que el material tiene muchas aplicaciones en todos los sectores y ofrece un alto nivel de detalle. Debido a su alta calidad, las poliamidas se utilizan en la fabricación de engranajes, piezas

para el mercado aeroespacial, automotriz, robótica, prótesis médicas y moldes de inyección. (Restrepo, 3dnatives.com, 2020)

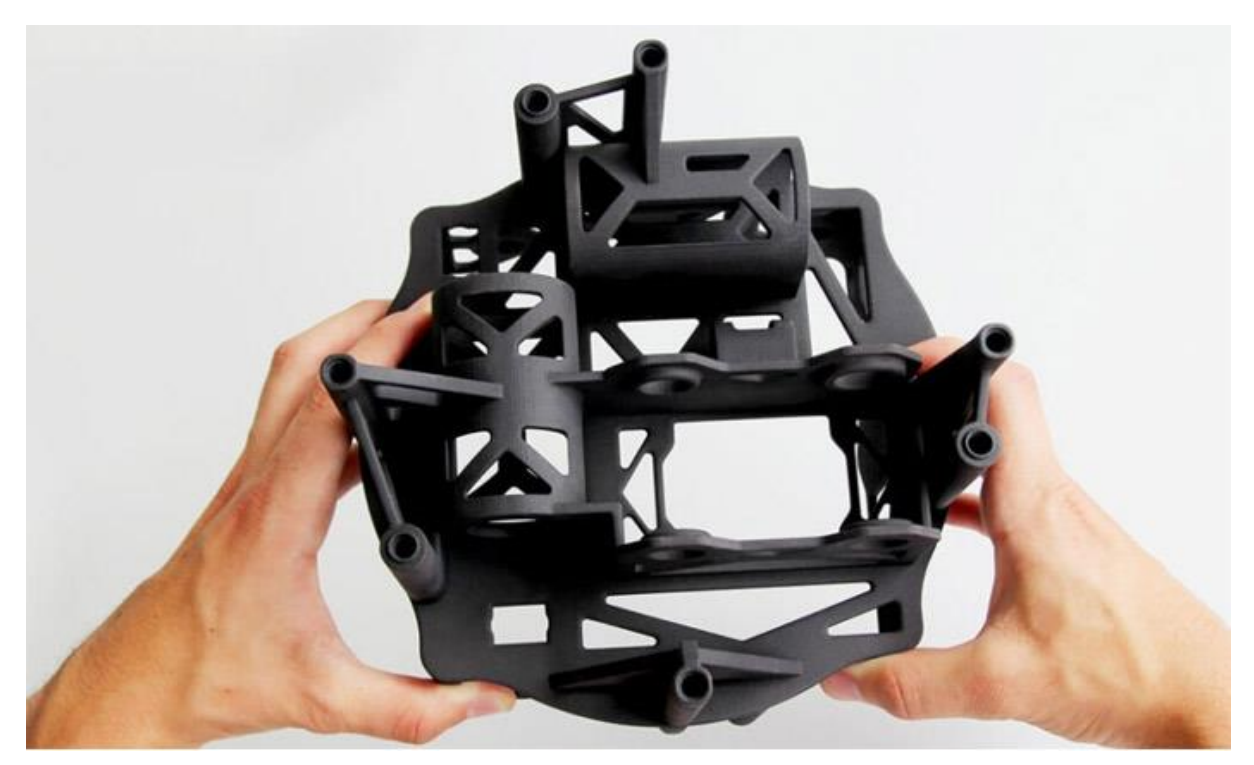

**2.2.5.13 Composites** Ilustración 22 Figura realizada con Nylon en impresora 3D

Los compuestos son extremadamente beneficiosos cuando se hacen piezas ligeras pero fuertes. Las fibras agregan resistencia a una pieza sin agregar peso, por eso también nos referimos a los compuestos como materiales reforzados con fibra. Hay dos tipos de refuerzos, fibra corta o fibra continua. En el primer caso, las fibras cortas consisten en segmentos de menos de un milímetro de longitud, se mezclan en termoplásticos tradicionales para aumentar la rigidez y, en menor medida, la resistencia de los componentes. Las fibras se pueden mezclar con termoplásticos como nylon, ABS o PLA. (Restrepo, 3dnatives.com, 2020)

### Alternativamente, las fibras se pueden agregar a los

termoplásticos continuamente para llegar a una parte más fuerte. La fibra principal utilizada en el sector de la impresión 3D es la [fibra de carbono,](https://www.3dnatives.com/es/fibra-de-carbono-impresion-3d-050520202/) pero también hay otras fibras como la de vidrio o el Kevlar. (Restrepo, 3dnatives.com, 2020)

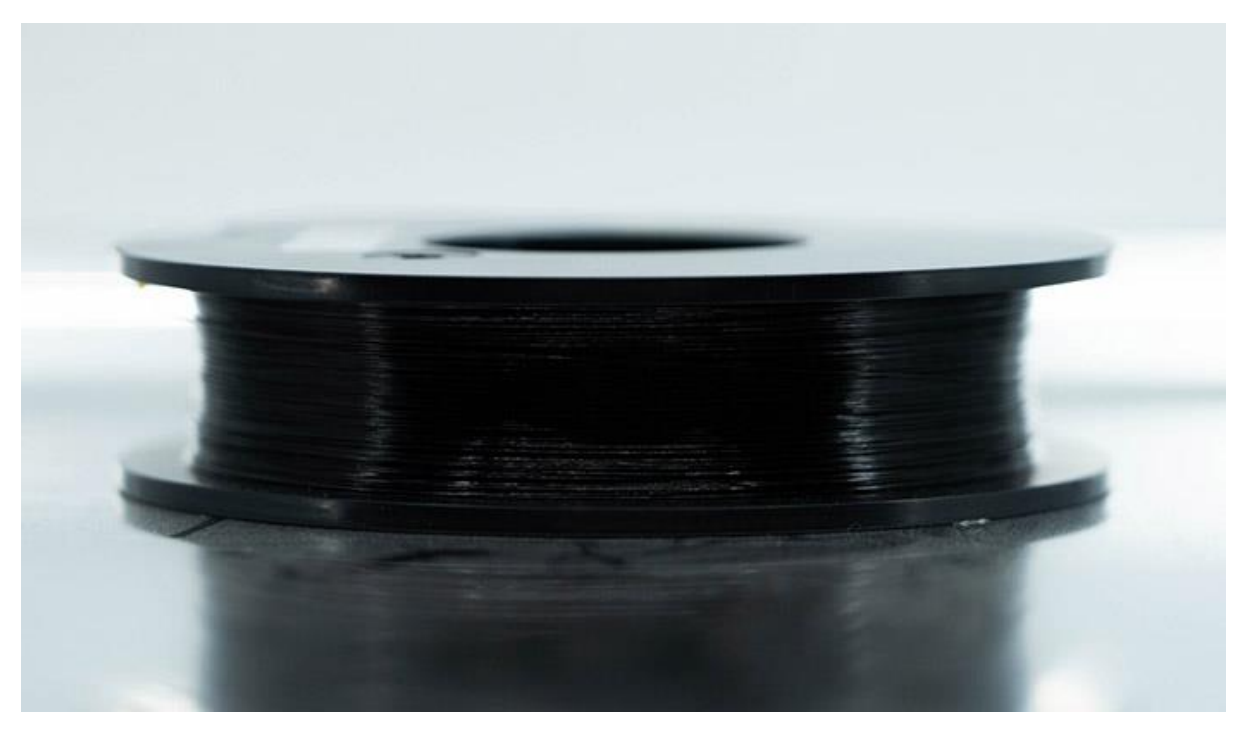

Ilustración 23 Filamento de fibra de carbono

## **2.2.5.14 Alúmina**

Los objetos de plástico de alúmina se fabrican a partir de una combinación de poliamidas y polvo de aluminio mediante el proceso SLS. El material tiene una superficie grande, ligeramente porosa y un aspecto arenoso y granulado que ofrece una gran resistencia y buena resistencia a la temperatura (hasta 172 ° C). Sin embargo, algunos tratamientos de post-procesamiento son necesarios, como la molienda, el lijado, el recubrimiento o el fresado. (Restrepo, 3dnatives.com, 2020)

La alúmina se usa para modelos complejos, piezas de diseño o para la producción en series pequeñas de modelos funcionales que necesitan una alta rigidez y una apariencia similar al aluminio. Esta técnica implica pocos límites geométricos.

(Restrepo, 3dnatives.com, 2020)

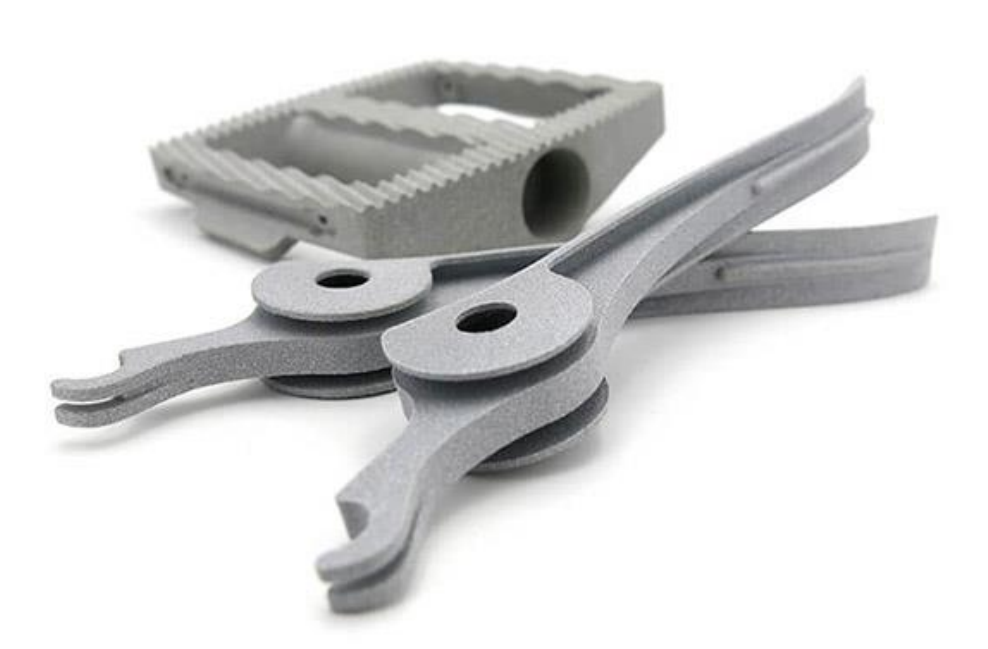

Ilustración 24 Figura hecha de alúmina con impresora 3D

## **2.2.5.15 Materiales solubles**

Los materiales solubles son materiales impresos con la

intención de disolverse en una etapa futura del proceso de fabricación. Los dos materiales de filamentos solubles más comunes son HIPS (poliestireno de alto impacto) y PVA (acetato de polivinilo). El HIPS está asociado con el ABS y puede disolverse con limoneno, mientras que el PVA está asociado con el PLA y puede disolverse utilizando solo agua. (Restrepo, 3dnatives.com, 2020). HIPS es polímero termoplástico muy utilizado. Es similar al ABS, por lo que algunos lo emplean como soporte. Temperatura de impresión: 210-260 ºC Ventajas: firme y resistente al calor. Se puede lijar y pintar con acrílico. Desventajas: la exposición a la luz UV vuelve frágiles las estructuras impresas con este material. No es soluble en vapor de

acetona. PVA alcohol polivinílico, una gran opción para usar como material de soporte ya que es soluble en agua tibia, agilitando su remoción. Temperatura de impresión: 170-195 ºC Ventajas: soluble al agua, buena adherencia a materiales como el ABS y el PLA. Desventajas: se recomienda no superar los 200 ºC. (Fernando Bordignon, 2018)

También hay filamentos BVOH que se están volviendo cada vez más populares, especialmente en impresoras de doble extrusora. Esto se debe a que el material es soluble en agua y, según los expertos, tiene una mayor solubilidad que el PVA. (Restrepo, 3dnatives.com, 2020)

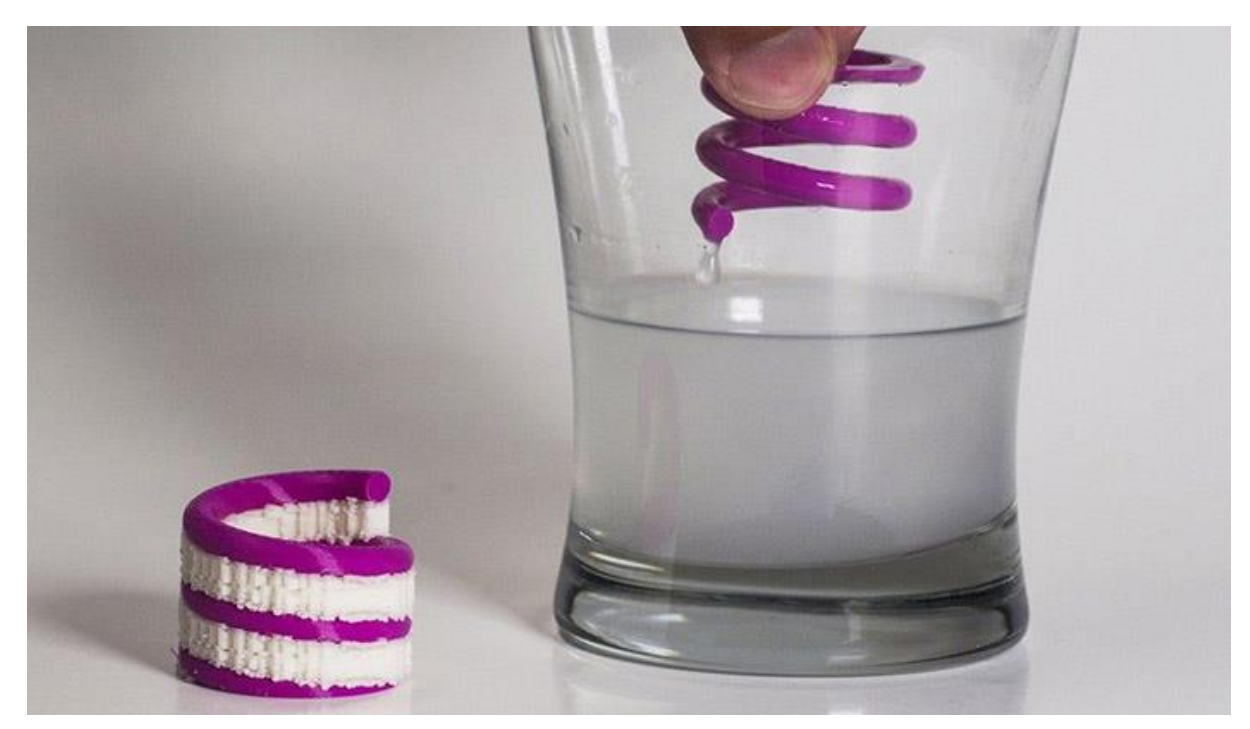

Ilustración 25 Objeto hecho de materiales solubles por medio de una impresora 3D

## **2.2.5.16 Materiales flexibles**

Un nuevo tipo de filamento, y uno de los más exitosos, son los filamentos flexibles. Son similares al PLA, pero generalmente están hechos de TPE o [TPU.](https://www.3dnatives.com/es/guia-completa-tpu-040620202/) La ventaja de usar estos filamentos para la impresión 3D es que permiten la creación de objetos deformables, ampliamente utilizados en la industria de la [moda.](https://www.3dnatives.com/es/impresion-3d-en-la-moda-150620172/) En general, estos filamentos flexibles tienen las mismas características de impresión que PLA, aunque vienen en una variedad de rangos en función de su rigidez. Vale la pena averiguar qué tipo de extrusora se adapta mejor al material para evitar atascos durante la impresión 3D. (Restrepo, 3dnatives.com, 2020)

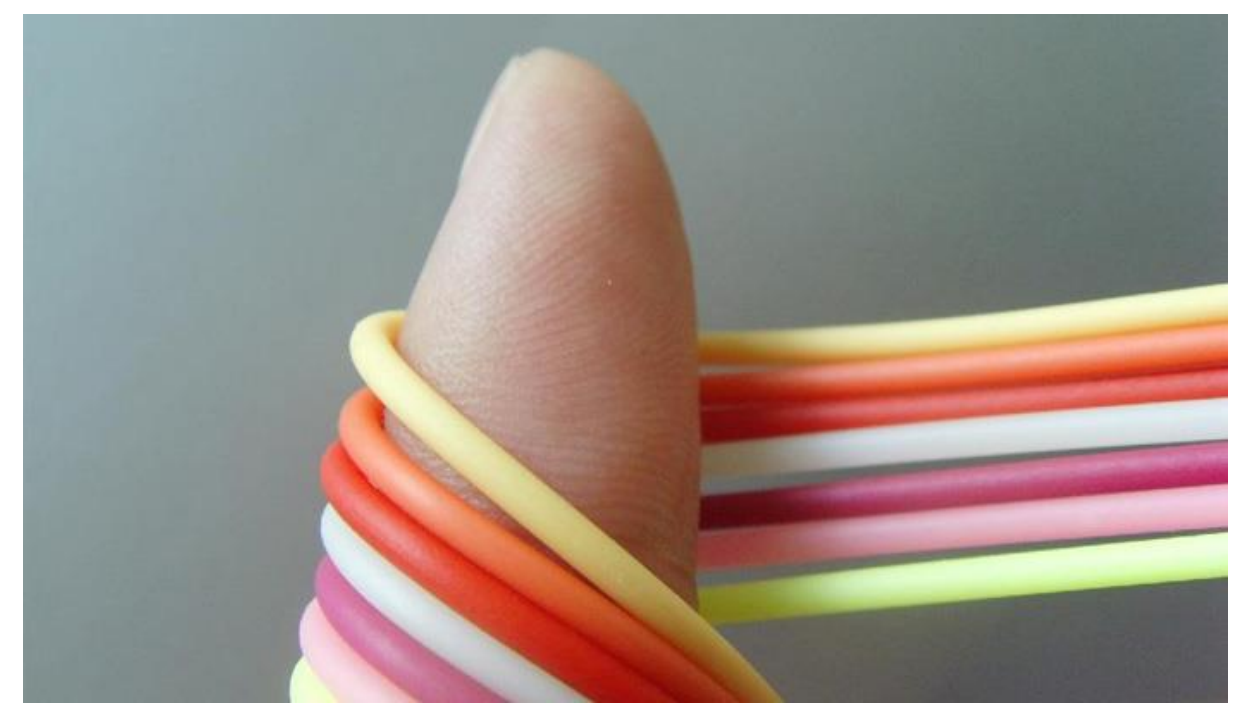

Ilustración 26 Filamentos flexibles para impresoras 3D

### **2.2.5.17 Materiales híbridos**

Hay una variedad de [materiales híbridos](https://www.3dnatives.com/es/filamento-de-impresora-3d-hibrido-240920182/) que mezclan plásticos base con polvos para darles un nuevo color, acabado o propiedades de material adicionales. A menudo basados en PLA, estos materiales generalmente están hechos de 70% de PLA y 30% de material híbrido. Por ejemplo, hay disponibles filamentos a base de madera que van desde

bambú, corcho, polvo de madera y más. Estos materiales mezclados con PLA le dan al filamento híbrido una textura más orgánica. Además, algunos de estos materiales finales incorporan polvos metálicos para trabajar con tecnologías basadas en FDM, para dar a las piezas un acabado metálico. Se pueden basar en cobre, bronce, plata y más. (Restrepo, 3dnatives.com, 2020)

LayBrick-Sandstone: hecho a base de tiza blanca y polímeros para unión. Es ideal para lograr una terminación similar a la piedra. Temperatura de impresión: 165-210 ºC Ventajas: terminación suave que no se asemeja a los plásticos. Se usa para objetos de gran tamaño, permite un buen lijado y pintado posterior. Tiene muy poca deformación. Desventajas: no es tan flexible como otros filamentos. LayWood-D3: es un compuesto de madera reciclada y polímeros que, al enfriarse, adquiere una textura, un color y un olor similar a la madera. Temperatura de impresión: 175-250 ºC. La variación de temperatura afecta al color. Para color claro, 185 ºC. Para color oscuro, 230 ºC. Ventajas: es un material rígido y permite hacer diseños con un acabado similar al de la madera. Desventajas: puede tapar el extrusor. La madera se quema y se carboniza. (Fernando Bordignon, 2018)

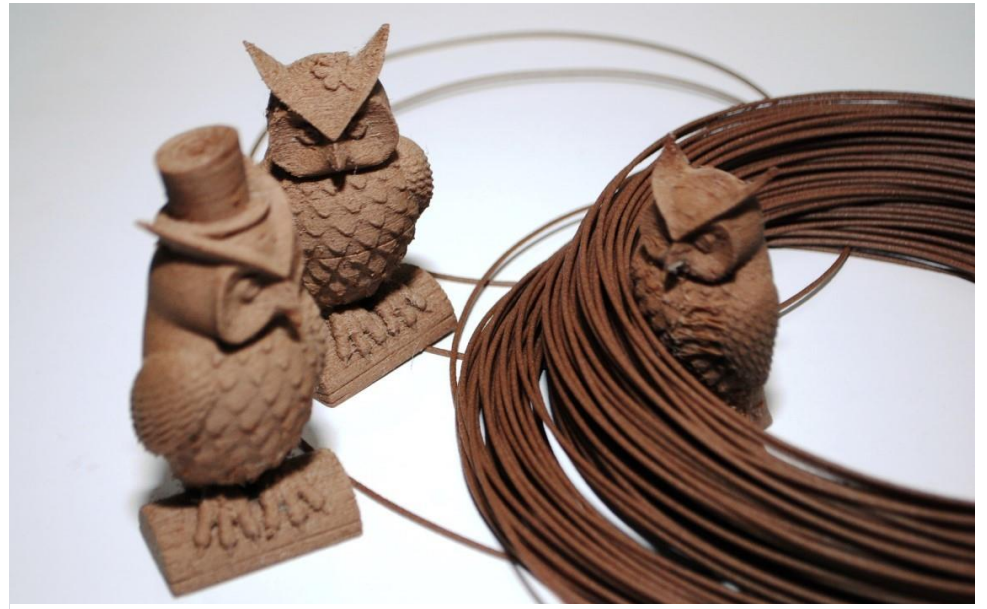

Ilustración 27 Filamentos LayWood D3

# **2.2.6 PRINCIPALES FACTORES Y PROPIEDADES DE LOS PLÁSTICOS QUE INFLUYEN EN EL DISEÑO DE OBJETOS**

Se tienen que considerar los principales factores y propiedades de los plásticos importantes al momento de ser usados como material de impresión 3D y así tener un producto de buena calidad. (Palacios, 2019)

### **2.2.6.1 Absorción de agua**

Es la cantidad de agua que tienden los plásticos a retener, reflejándose en un aumento en el peso de la muestra después de estar en contacto continuo con un ambiente húmedo. Es importante esta característica al fabricar piezas de precisión, ya que, a valores altos de absorción, los plásticos varían considerablemente sus dimensiones. (Palacios, 2019)

## **2.2.6.2 Acabados**

Los diferentes acabados pueden ser dados a la pieza durante tres diferentes momentos: Antes del proceso mediante mezcla de cargas y colorantes. Durante el moldeo añadiendo texturas al molde. Después del formado utilizando técnicas de aspersión y serigrafía. En los artículos de consumo, los acabados son de gran importancia porque muestran al consumidor la calidad exterior y estética del producto y determinan su decisión final en la compra. Tienen además un papel muy sobresaliente en materia de seguridad y comodidad. (Palacios, 2019)

### **2.2.6.3 Agujeros**

Es recomendable que los agujeros en los moldes sean perpendiculares a la línea de partición de la pieza, el uso de paralelos u oblicuos requieren corazones removibles o lados activos en la herramienta, aumentando por consiguiente el costo de la misma. Los agujeros pasados son más fáciles de realizar que los agujeros ciegos, debido a que en los pasados el corazón se puede soportar en ambos extremos de las cavidades de la herramienta; en los ciegos el perno está sujeto únicamente en un extremo de la cavidad y las fuerzas que se producen durante el moldeo (presión del fluido, contracciones, etc.) lo deforman (flexión). (Palacios, 2019)

## **2.2.6.4 Densidad**

La densidad es el peso que tienen los materiales plásticos por unidad de volumen. Existen tres tipos de densidades: neta, aparente y compactada. La densidad neta es aquella que se le realiza al material completamente sólido, sin que existan espacios entre ellos. La aparente se determina cuando los polvos o pellets son vaciados en un recipiente libremente, sin compactación por medio de un pistón. (Palacios, 2019)

### **2.2.6.5 Dureza**

Es la resistencia que presentan los plásticos al ser mellados o rayados. Los plásticos duros, difíciles de rayar, utilizados para carcasas de aparatos, paneles y artículos para decoración, etc. Los flexibles, fáciles de mellar y rayar se emplean en la fabricación de artículos como tenis, recubrimiento de alambre, cable y sellos. (Palacios, 2019)

### **2.2.6.6 Esquinas**

Todas las esquinas que se forman en una pieza, deben llevar por lo menos un pequeño radio de curvatura, excepto en las formadas por la unión de las cavidades de la herramienta. Las esquinas con radio de curvatura, aumentan la resistencia de la pieza, se evita la concentración de esfuerzos, se mejora la apariencia, y se puede expulsar más fácilmente de la herramienta. La curvatura de esquinas, incorporadas en la herramienta, simplifica su construcción, le adicionan resistencia, aumentan la vida útil y se mejora el flujo del material dentro de las cavidades. El radio de curvatura mínimo recomendado para las

esquinas de las piezas realizadas con material plástico termoplástico, es de 1/4 de espesor de la pared de la pieza. La curvatura recomendada para los filetes, es de 0.001 cm. a 0.03 cm. (Palacios, 2019)

### **2.2.6.7 Resistencia a la flexión**

Es la propiedad de los materiales plásticos de soportar un esfuerzo sobre ellos antes de doblarse. El módulo de flexión necesario para la pieza diseñada, se determina calculando la relación entre el esfuerzo aplicado y la flexión alcanzada antes de fracturarse. (Palacios, 2019)

### **2.2.6.8 Resistencia al impacto**

Es el atributo que presentan los plásticos a resistir un golpe o prolongar una fractura al estar sujeto un extremo de la muestra. Algunas aplicaciones en donde se necesita resistencia al impacto son en cajas de refrescos, defensas de automóviles, contenedores industriales, equipo de seguridad como paneles, cascos, lentes, carcasas de diversos objetos y aparatos como portafolios y máquinas de escribir portátiles. (Palacios, 2019)

## **2.2.6.9 Uniones**

De acuerdo a la relación entre las piezas a unir existen. Uniones directas estas son aquellas que no intervienen elementos o agentes externos y ajenos a las piezas: soldaduras y uniones por forma un ejemplo de esto es el llamado encastre macho y hembra. Las uniones indirectas son en las que intervienen elementos o agentes ajenos a las piezas, por ejemplo, sujetadores y adhesivos. De acuerdo a su permanencia las uniones pueden ser, desmontables, ejemplo, tubos de aspiradora, estructuras de tiendas de campaña. Limitadamente desmontables como Tornillos, bayonetas, tapas de frascos, clavijas y uniones no desmontables. Adhesivos, soldaduras, remaches. De acuerdo a cómo interactúan las piezas para unirse, éstas se clasifican en: Uniones por tensión y/o compresión esto hace referencia a cuando existen fuerzas sobre las piezas por unir; por ej. Tornillos, cuñas, resortes, broches, abrazaderas. (Palacios, 2019)

### **2.2.6.10 Uniones por aplastamiento**

Cuando las fuerzas que mantienen la unión se logran por deformación, en el momento de lograrse ésta, de alguna de las piezas involucradas: remaches, punzonado, engargolado, torsión, anudado, uniones a presión. Uniones por adhesión. Aquellas en que las piezas se mantienen unidas gracias a las fuerzas de adhesión que les confiere un material que ha sido colocado entre ellas: adhesivo. (Palacios, 2019)

## **2.2.7 SOFTWARE PARA IMPRESIÓN 3D Y SUS USOS**

Existen diferentes tipos de software en el mercado para las impresiones 3D, en una impresora 3D se puede implementar hasta tres tipos de software diferentes con diversas funciones, entre los tipos de software se pueden resaltar:

- Softwares básicos: que se utilizan principalmente en el campo de la medicina para el desarrollo de diversas prótesis medicas innovando en el desarrollo de órganos artificiales para implantes.
- Los softwares de uso arquitectónicos: se los utilizan para desarrollar estructuras de diseños de casas, edificios, etc.
- Los softwares de usos mecánicos: abarcan el área industrial para realizar ensayos de piezas mecánicas. (Fernando Bordignon, 2018)

Se pueden mencionar:

### **2.2.7.1 Tinkercard**

Tiene una interfaz amigable e intuitiva, ideal para los principiantes. Lo mejor es que no requiere de instalación ya que se puede trabajar online desde cualquier navegador. Además, incluye tutoriales muy bien explicados para dar forma a ideas, añadir letras, cambiar tamaños, crear objetos, modificar, añadir o restar formas mediante operaciones booleanas. (Fernando Bordignon, 2018)

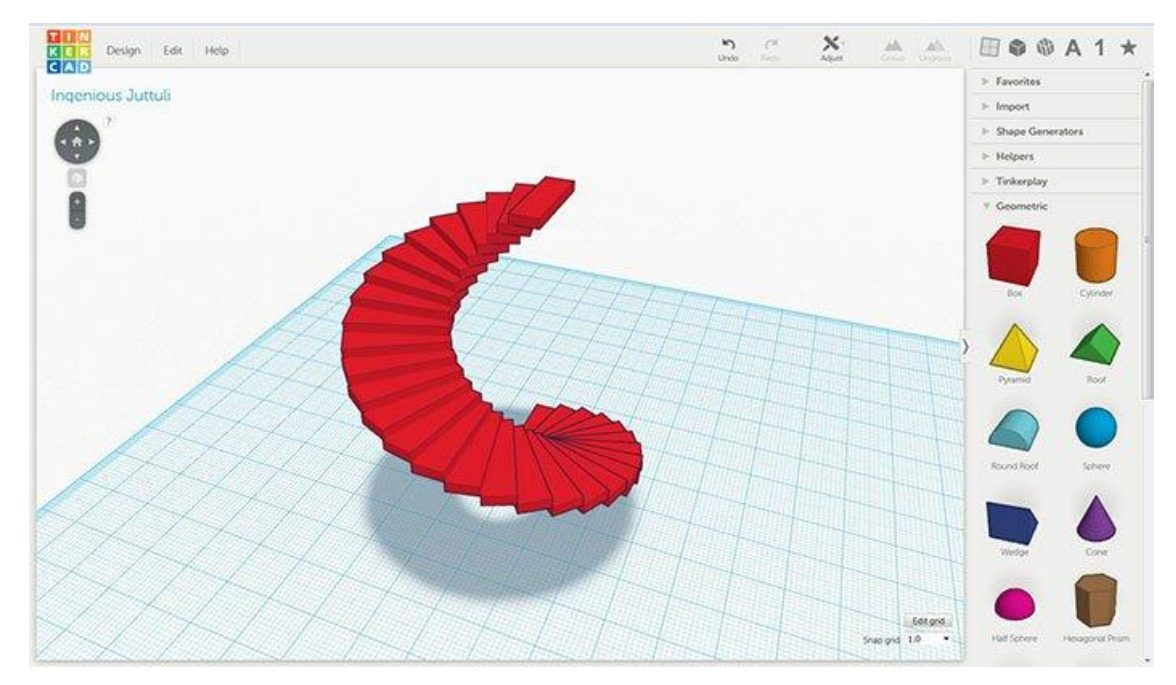

Ilustración 28 Diseño realizado en Tinkercard

### **2.2.7.2 Blender**

Es un proyecto de código abierto, alternativo a las costosas plataformas de modelado 3D como Maya, 3DS Max o Cinema 4D. Fue lanzado como un proyecto de código abierto en septiembre de 2002 y goza de una amplia base de usuarios en todo el mundo. Existe una gran comunidad alrededor de Blender, lo cual permite contar con apoyo técnico a través de preguntas y respuestas en foros, y de tutoriales y videotutoriales generados por usuarios. Usar Blender puede ser muy útil para funciones concretas como convertir un archivo de 3DS a OBJ, STL u otros tipos de formato. Además, posee

muchísimas funciones automáticas para las que no hace falta ser un experto y que pueden ser muy útiles, como el suavizado poligonal. (Fernando Bordignon, 2018)

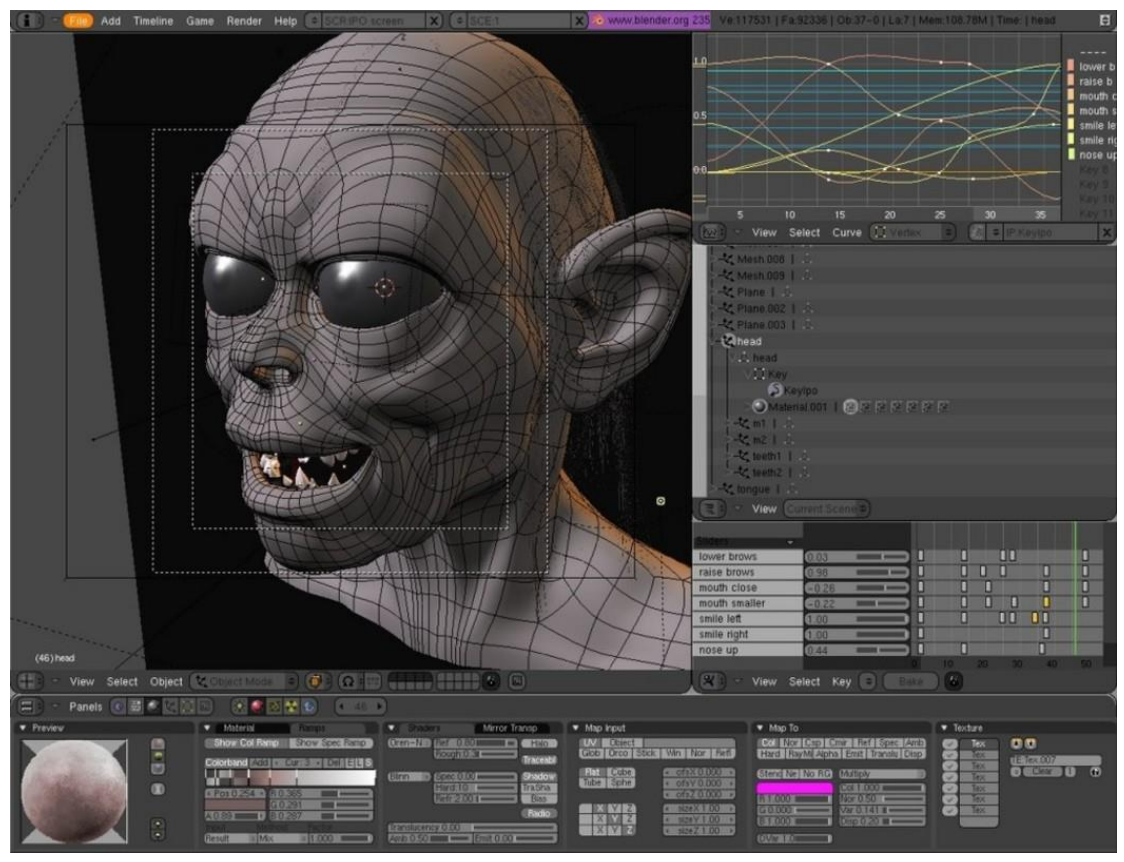

Ilustración 29 Diseño realizado en Blender

## **2.2.7.3 OpenSCAD**

Aplicación de software libre para crear objetos sólidos

tridimensionales. No es un editor interactivo como las demás alternativas mencionadas, sino un compilador 3D basado en un lenguaje de descripción textual. A partir de diferentes instrucciones, permite realizar modificaciones sobre elementos tridimensionales que se combinan para crear geometrías complejas. Un documento de OpenSCAD especifica primitivas geométricas y define cómo son modificadas y manipuladas para reproducir un modelo 3D. (Fernando Bordignon, 2018)

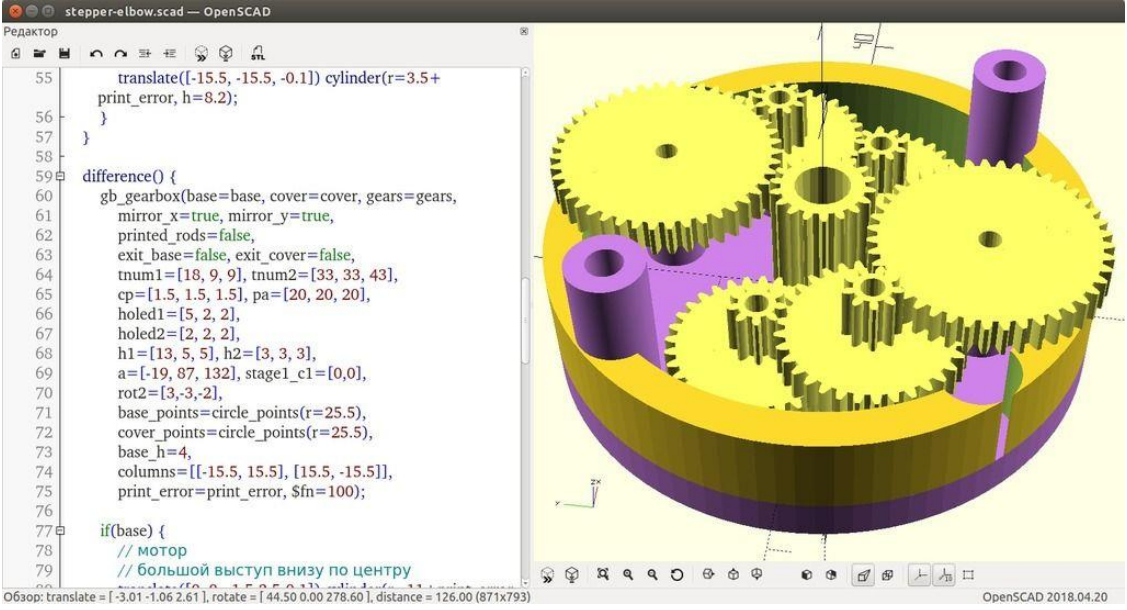

Ilustración 30 Diseño desarrollado en OpenSCAD

## **2.2.8 IMPRESORA 3D CP-01**

## **2.2.8.1 Características Generales**

La impresora cuenta con 3 módulos:

## **IMPRESIÓN 3D**

- **Tecnología:** FDM
- **Área de Impresión:** 200 mm x 200 mm x 200 mm
- **Máxima Resolución en Z**: 0.1 mm
- **Control de Impresora**: Touchscreen
- **Conectividad:** Interfáz Web, SD card

## **FRESADORA CNC**

- **Talla / Tamaño de corte:** 200 mm x 200 mm
- **Materiales:** Madera, papel, PCB, plástico, etc.
- **Velocidad de Eje:** 4,800 rpm máx.
- **Rango de sujeción del portabrocas:** 0-4 mm

## **GRABADOR LÁSER**

- **Tamaño de Grabado:** 100 mm x 190 mm
- **Materiales:** Madera, papel, plástico, etc.
- **Potencia del Láser:** menos de 0.5W

### (3DSB, 2020)

### **2.2.8.2 Ventajas de impresora 3D CP-01 de Creality**

- Impresora 3D de multifunción 3 en 1: Tiene 3 funciones de impresión 3D, grabado de láser y corte CNC, tres efectos para brindarle una nueva experiencia operativa. El modelo de impresión 3D está perfecto con otras impresoras 3D, el modelo de corte CNC es suave y la superficie es plana; el modelo de grabado es elegante.
- Operación estable: La impresora 3D CP-0 de Creality con mejor estabilidad, lo que garantiza la alta calidad del modelo. La velocidad de impresión es de 10 a 80 mm / s. Potencia del láser: menos de 0,5W.
- Soporta varios materiales de impresión 3D: CP-01de Creality tiene varias funciones, soporta las materias de impresión 3D: PLA, ABS, TPU, PVA; Soporta las materias de grabado de láser y corte CNC: madera, papel, PCB, plástico, cuero, etc.
- Gran tamaño de impresión: Tamaño de impresión: Impresión 3D:  $200 \times 200 \times 200$ mm, grabado / corte CNC: 200 × 200 mm, grabado láser: 100 × 190 mm.
- Fácil montaje: Los módulos son intercambiables y se pueden montar rápida en 30 segundos.
- Confiable y conveniente: Fuente de alimentación de voltaje amplio de alta calidad, la tecnología madura, regulación de voltaje automática, Es fácil de usar. Impresión fuera de línea por tarjeta TF. (todotoner, 2019)

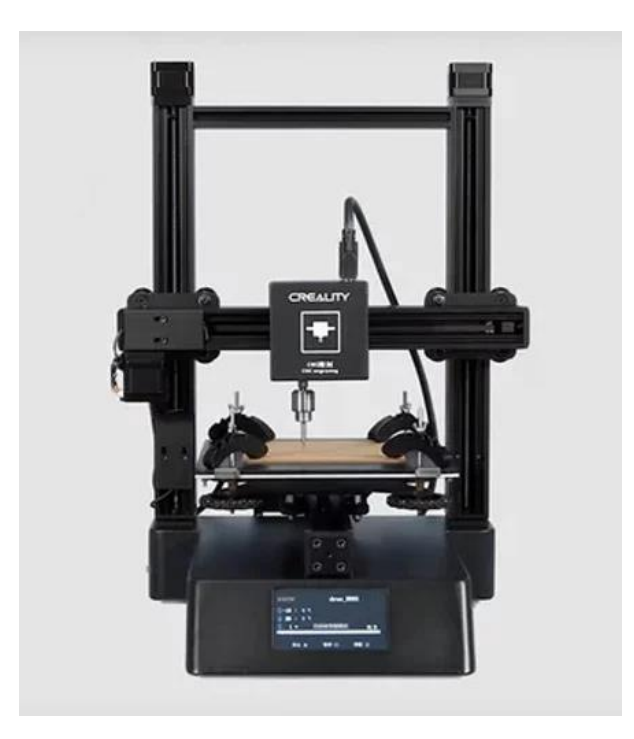

Ilustración 31 Impresora 3D CP-01

## **2.2.9 RIESGOS DE LA IMPRESIÓN 3D**

Algunos problemas o riesgos se podrían generar al emplear impresoras 3D que son:

## **2.2.9.1 Elevado consumo de energía**

Un estudio en la Universidad de Loughborough para elaborar un objeto del mismo tamaño y peso las impresoras 3D consume entre 50 y 100 veces más energía eléctrica que los sistemas por inyección. Por otro lado, un estudio realizado por el MIT en el año 2009 revelo que las impresoras 3D pequeñas podrían consumir menos energía para el desarrollo de un objeto similar, pero no siendo competencia en el ámbito industrial. (Gilpin, 2014) (Reyes, 2017)

## **2.2.9.2 Gran contaminante**

### Los materiales que más se usan para la impresión 3D son PLA

(Ácido poli láctico) y ABS (acrilonitrilo butadieno estireno). Son plásticos estables adaptados a los extrusores. El PLA se vende como más ecológico porque entre sus componentes básicos hay plantas como el maíz. Según un estudio del Instituto de Tecnología de Illinois, cuando la impresora 3D trabaja con este material emite 20 mil millones de micropartículas por minuto, que se depositan en los pulmones o el torrente sanguíneo y plantean riesgos para la salud, especialmente, para los enfermos de asma. Los filamentos ABS son los más utilizados y son más contaminantes, por un lado, emiten hasta 200 mil millones de micropartículas por minuto; y por otro, al llegar al punto de fusión el ABS desprende gases que en concentraciones altas pueden ser nocivos. Se pueden utilizar sin problemas en casa o en la oficina, pero para evitar las concentraciones altas no se recomienda tener varias impresoras funcionando en un espacio pequeño y sin ventilar. (Gilpin, 2014) (Reyes, 2017)

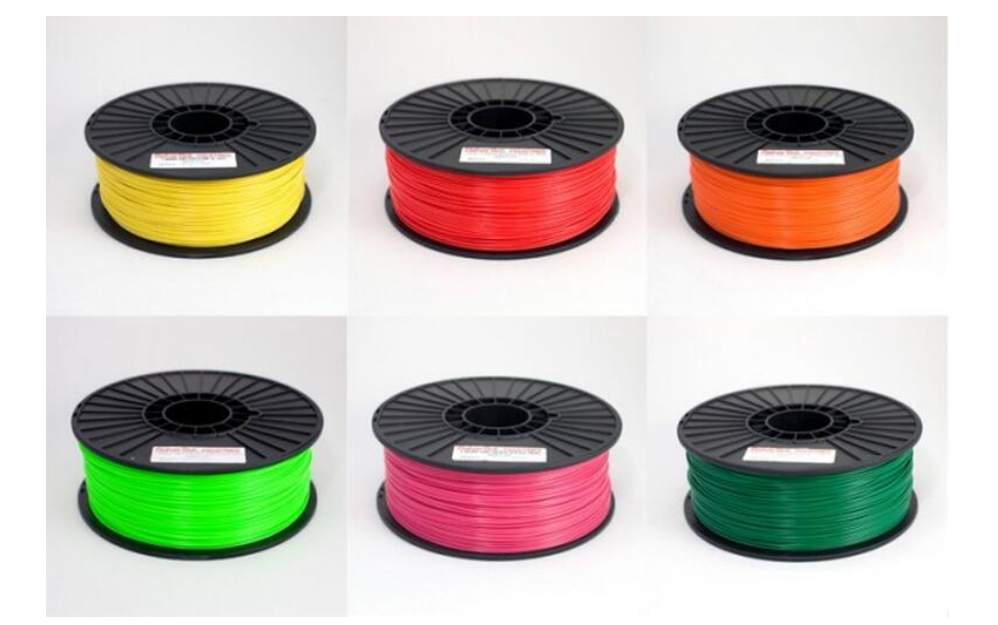

Ilustración 32 El filamento de plástico ABS es el material más utilizado en las impresoras 3D.

### **2.2.9.3 Dependencia de materiales plásticos**

Las impresoras 3D utilizan mayoritariamente plásticos como el PLA que es biodegradable y los filamentos ABS, que contaminan. El material que sobra de las impresiones va a parar a la basura. En menor medida se utilizan otros materiales como metales (aluminio, acero, titanio, oro, plata, etc.) , productos alimentarios, cerámicas, madera y derivados, hormigón, etc. (Gilpin, 2014) (Reyes, 2017)

## **2.2.9.4 Responsabilidad de los fabricantes y creación de objetos ilícitos**

Cuando un usuario particular imprime en 3D un diseño realizado por otro particular surgen muchas dudas sobre quién o quiénes deben responder por la responsabilidad civil derivada de daños a terceros provocados por la cosa fabricada. Además, que existen un vacío legal por la impresión de objetos que son letales y la información de su composición está en libre acceso para cualquier fabricante como son las armas e impresión de drogas, ya que puede ser utilizado por el narcotráfico. (Gilpin, 2014) (Reyes, 2017)

#### **2.2.9.5 Bioética y la Bio impresión 3D**

Existen un debate en donde entran las cuestiones morales, éticas y legales sobre la biotecnología, interrelacionándolo con la manipulación del ADN y la clonación humana añadiéndose la impresión 3D de tejidos humanos. Esto causara inevitablemente mucha más controversia a medida que se vuelva más común. (Gilpin, 2014) (Reyes, 2017)

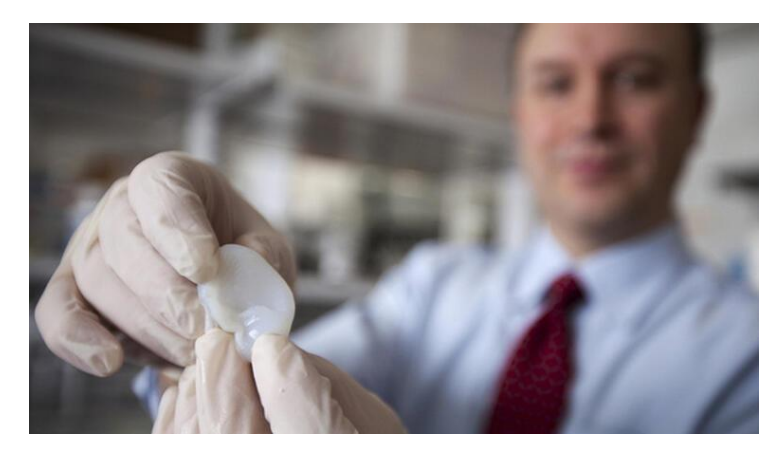

Ilustración 33 Los bioingenieros y médicos de Cornell crearon un oído artificial que se ve y actúa como uno natural.

## **2.2.9.6 Seguridad de los alimentos al estar en contacto con los objetos**

Los materiales que están en contacto con diversos alimentos pueden alterar su composición, sabor, color y aroma. Estos materiales pueden tener sustancias dañinas para la salud. Uno de estos materiales que posee una sustancia dañina es el ABS ya que este no está libre de Bisfenol-A que es una sustancia prohibida en varios países, aunque la mayor parte del tiempo es reemplazado por Polipropileno de Alta Densidad y Polipropileno. (Gilpin, 2014) (Reyes, 2017)

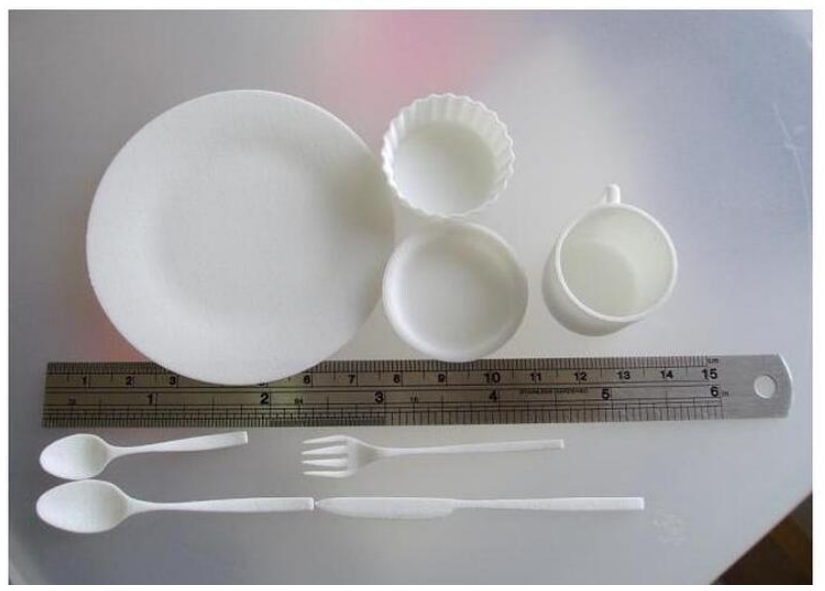

Ilustración 34 Los utensilios de cocina son populares para la impresión en 3D, pero la seguridad de los materiales utilizados es cuestionable.

### **CAPITULO III**

### **METODOLOGIA DE LA INVESTIGACION**

La investigación se refiere a un proceso que intenta adquirir, aplicar y crear conocimientos. Cuando se planea de manera adecuada la metodología que se aplicará en nuestra investigación, esto permite tener un proceso claro y objetivo, para recabar, registrar y analizar los datos obtenidos de las fuentes seleccionadas. La metodología de la investigación es la disciplina que se encarga del estudio crítico de los procedimientos, y medios aplicados por los seres humanos, que permiten alcanzar y crear el conocimiento en el campo de la investigación científica. (Bastar, 2012). En el presente proyecto de titulación las metodologías que serán utilizadas es el método inductivo, método deductivo y método analítico.

## **3.1 DISEÑO DE LA INVESTIGACION**

#### **3.1.1 Diseño observacional**

Los estudios observacionales (EO) corresponden a diseños de investigación cuyo objetivo es "la observación y registro" de acontecimientos sin intervenir en el curso natural de estos. Las mediciones, se pueden realizar a lo largo del tiempo (estudio longitudinal), ya sea de forma prospectiva o retrospectiva; o de forma única (estudio transversal). Por otra parte, los EO pueden ser descriptivos, cuando lo que se pretende es "describir y registrar" lo observado. (Carlos Manterola, 2014) En el presente proyecto de grado se aplicará la encuesta.

## **3.2 MODALIDAD DE LA INVESTIGACIÓN**

#### **3.2.1 Encuesta**

Una técnica de recogida de datos para la investigación social. Como tal, una encuesta está constituida por una serie de preguntas que están dirigidas a una porción representativa de una población, y tiene como finalidad averiguar estados de opinión, actitudes o comportamientos de las personas ante asuntos específicos. (significados, 2017)

La encuesta, en este sentido, es preparada por un investigador que determina cuáles son los métodos más pertinentes para otorgarle rigurosidad y confiabilidad, de modo que los datos obtenidos sean representativos de la población estudiada. Los resultados, por su parte, se extraen siguiendo procedimientos matemáticos de medición estadística. (significados, 2017)

## **3.3 TIPO DE INVESTIGACIÓN**

### **3.3.1 Método Inductivo**

Este proyecto tiene aplicados conocimientos adquiridos durante la carrera universitaria que permitió conocer, ensamblar, programar y conectar una comunicación inalámbrica.

### **3.3.2 Método deductivo**

Por el método deductivo se llegó a concluir que el instituto Euroamericano busca implementar una herramienta útil que busca convertir diseños elaborados en un computador en algo perceptible, innovando así en el ámbito académico que permitiría a los docentes y futuros estudiantes a generar conocimiento en modo teórico y práctico de esta nueva tecnología de la impresión 3D.

## **3.3.3 Método analítico**

Por el método analítico se logró investigar todo lo referente a las impresiones 3D, desde su historia hasta los diversos procesos de elaboración de objetos físicos por medio de esta nueva tecnología, logrando considerar toda la información necesaria, pertinente e importante para generar u conocer sobre la impresión 3D.

## **3.4 POBLACIÓN Y MUESTRA**

## **3.4.1 Población**

Se realizó una encuesta de cinco preguntas a los estudiantes de las carreras de Multimedia, Redes y Comunicaciones y Enfermería del Instituto Euroamericano de todos los cursos.

## **3.4.2 Muestra**

Se realizo 100 encuestas a diversos estudiantes del Instituto

Euroamericano.

## **CAPITULO IV**

## **ANÁLISIS DE RESULTADOS**

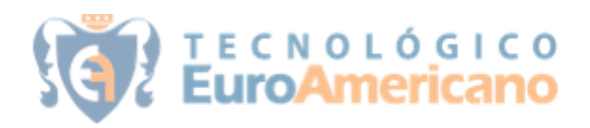

## ENCUESTA ORIENTADA AL PROYECTO DE TESIS

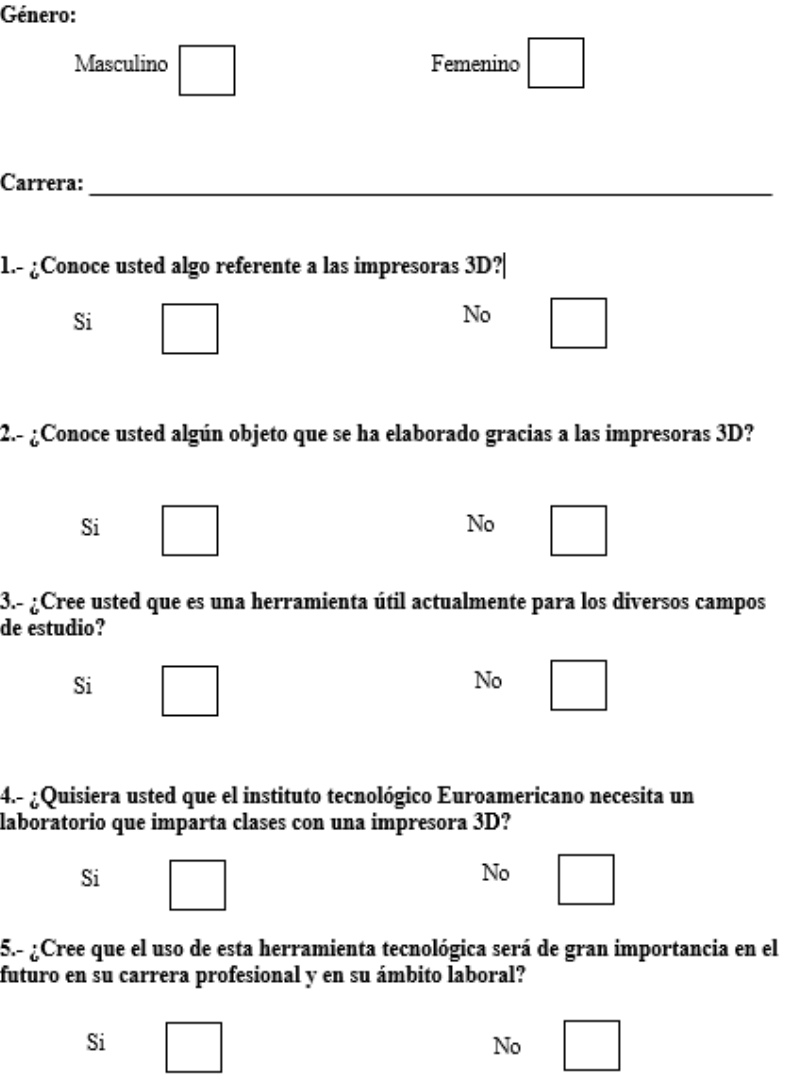

• **Género de los estudiantes encuestados**

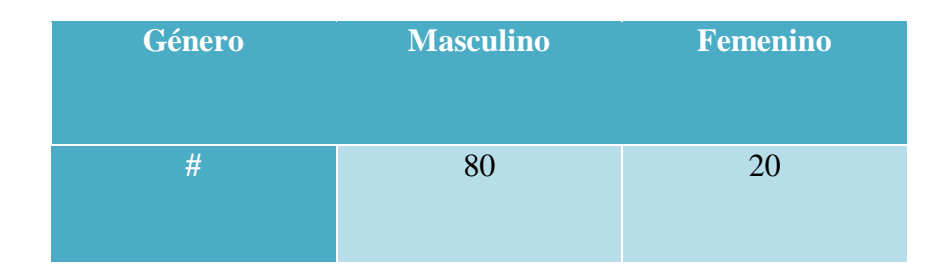

Tabla 2 Estudiantes encuestados según su genero

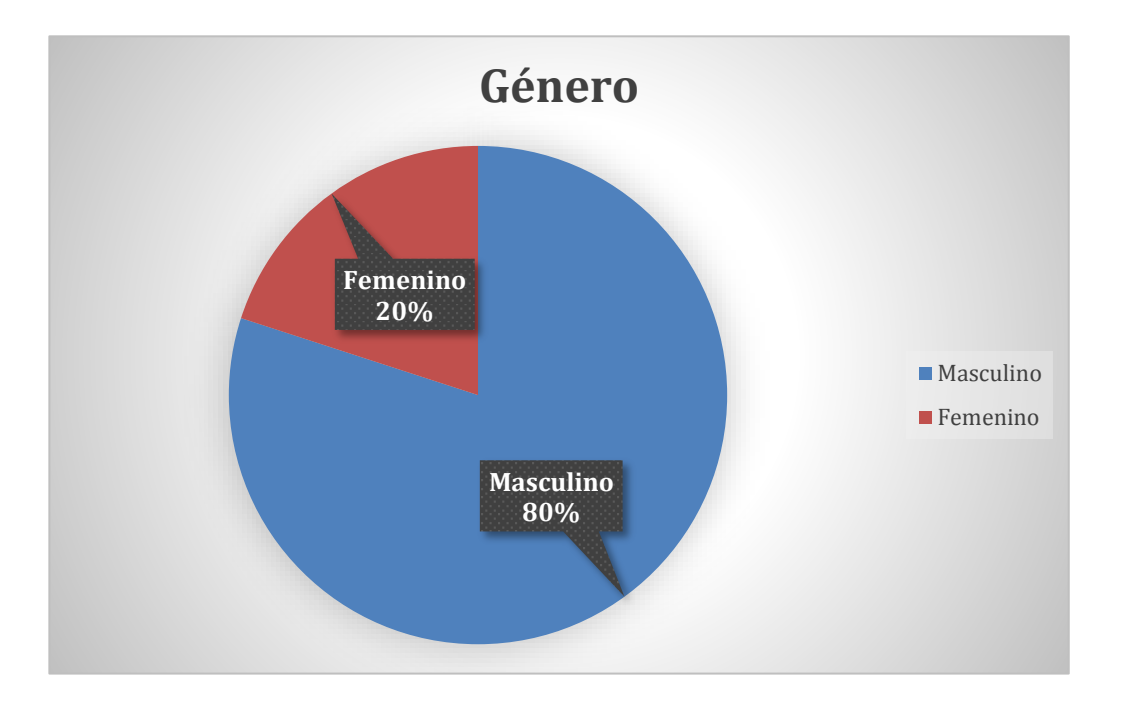

Ilustración 35 Gráfico de estudiantes según su género

• **Número de estudiantes acorde a las carreras encuestadas.**

## Tabla 3 Carreras encuestadas

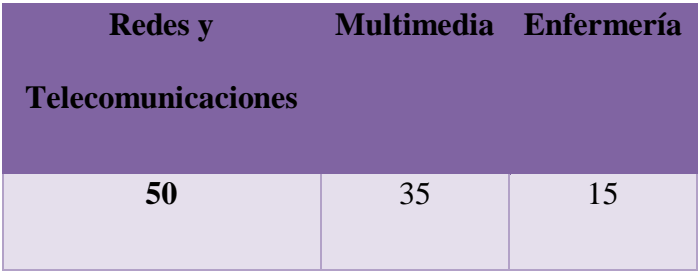
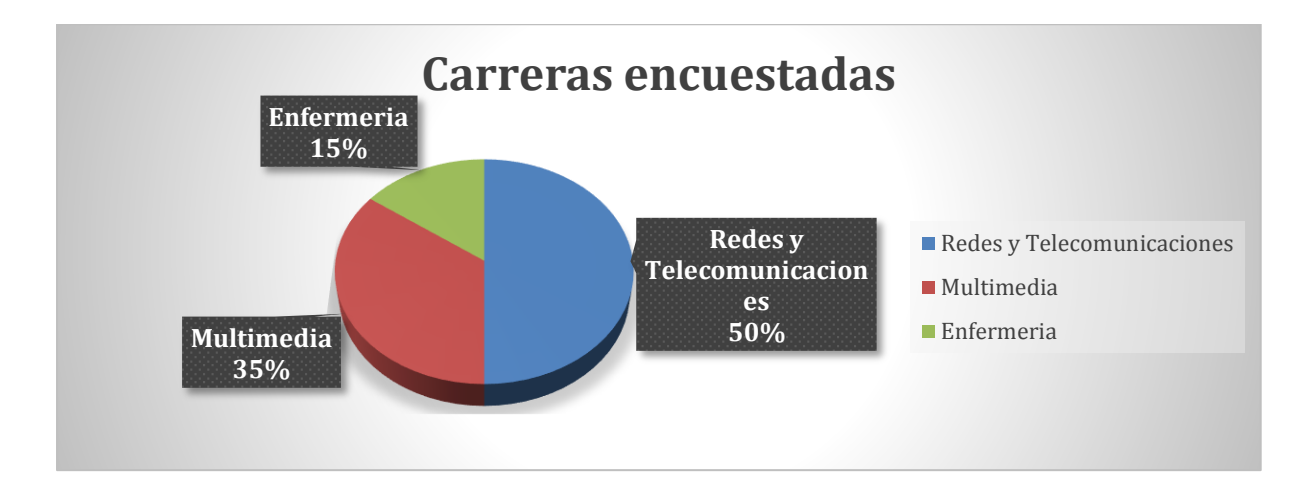

Ilustración 36 Porcentaje de estudiantes encuestados según la carrera

# **PREGUNTAS:**

#### **1.- ¿Conoce usted algo referente a las impresoras 3D?**

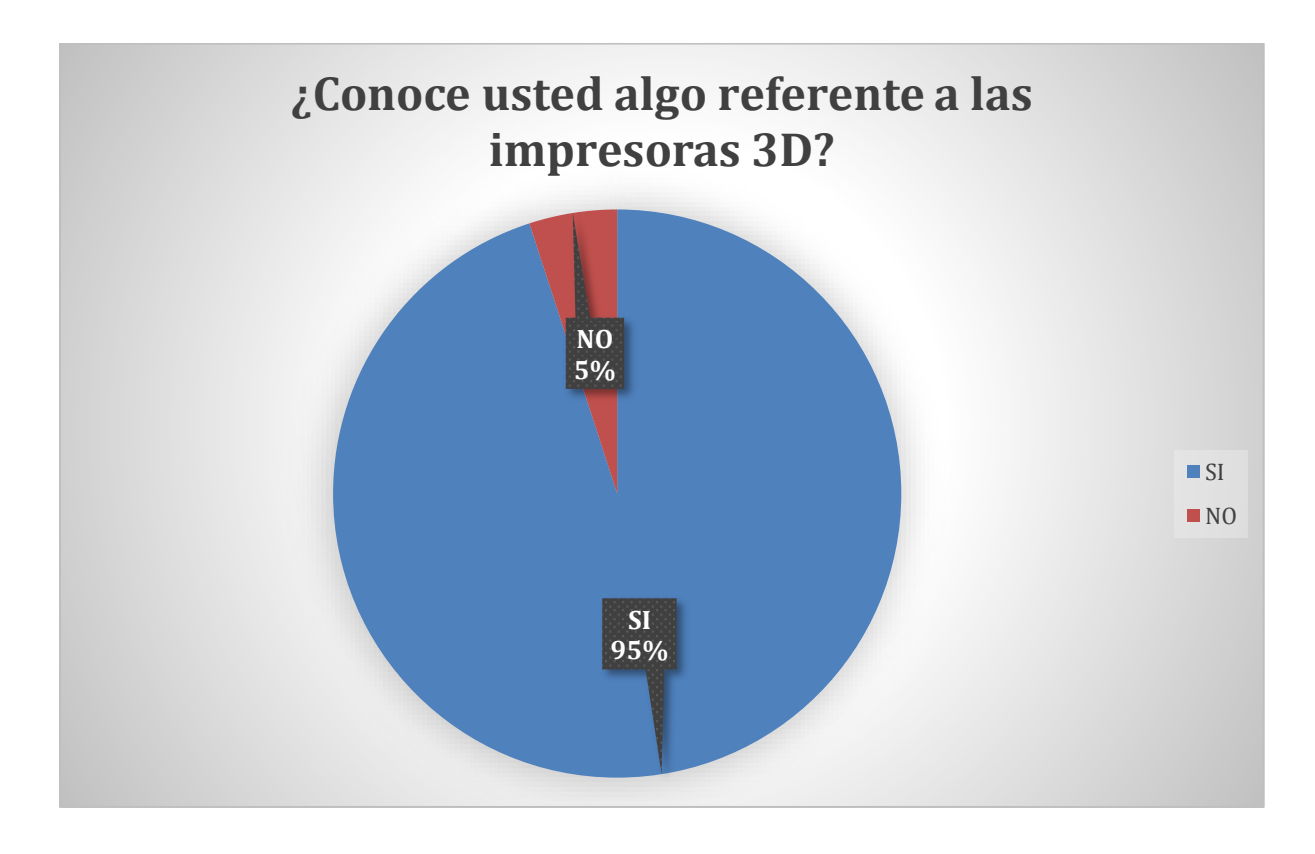

Ilustración 37 Gráfico de la primera pregunta de la encuesta

**2.- ¿Conoce usted objeto que se han podido realizar gracias a las impresoras 3D?**

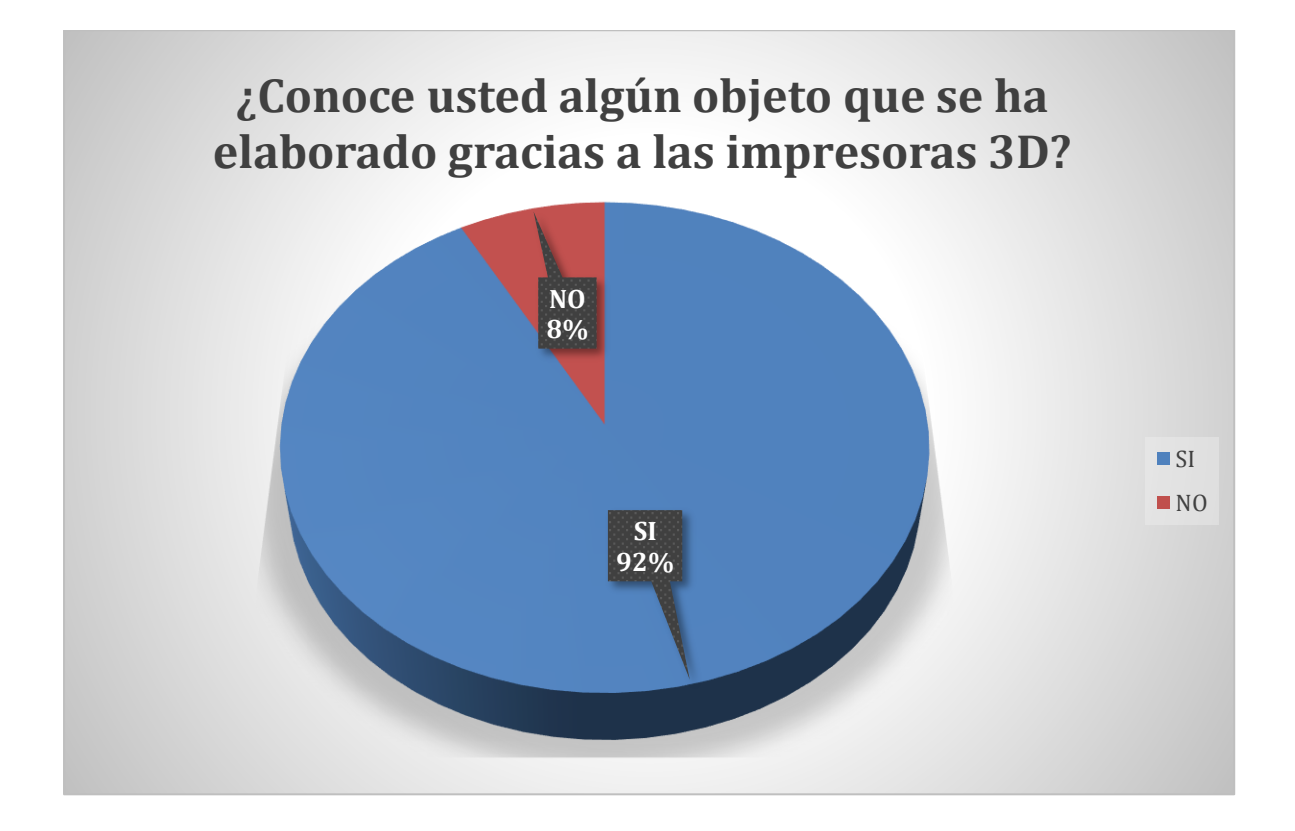

Ilustración 38 Gráfico de la segunda pregunta de la encuesta

## **3.- ¿Cree usted que es una herramienta útil actualmente para los diversos campos de**

## **estudio?**

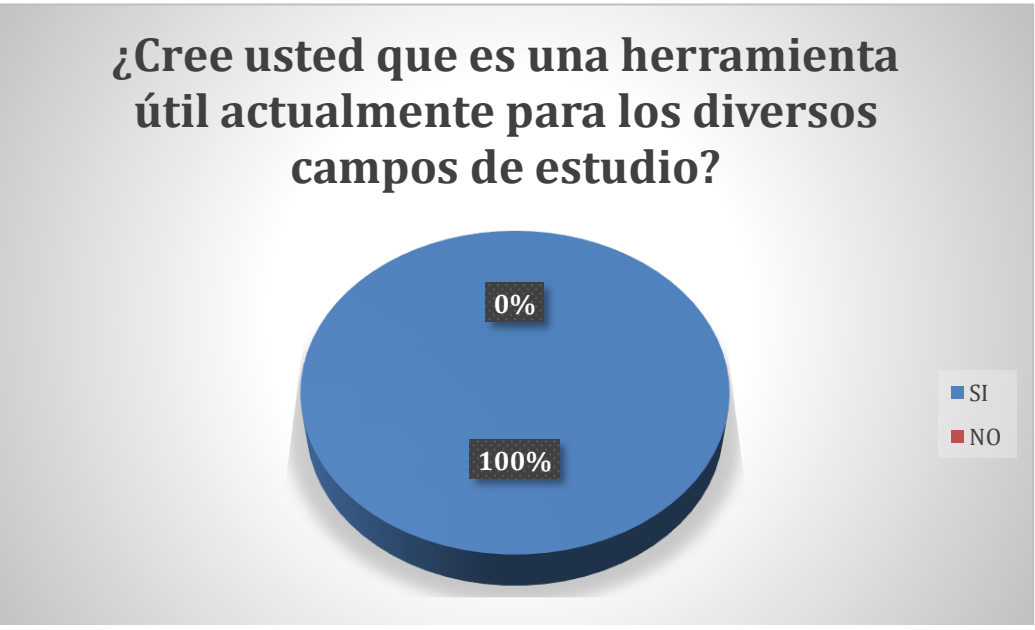

Ilustración 39 Gráfico de la tercera pregunta

**4.- ¿Quisiera usted que el Instituto Tecnológico Euroamericano necesita un laboratorio** 

**que imparta clases con una impresora 3D?**

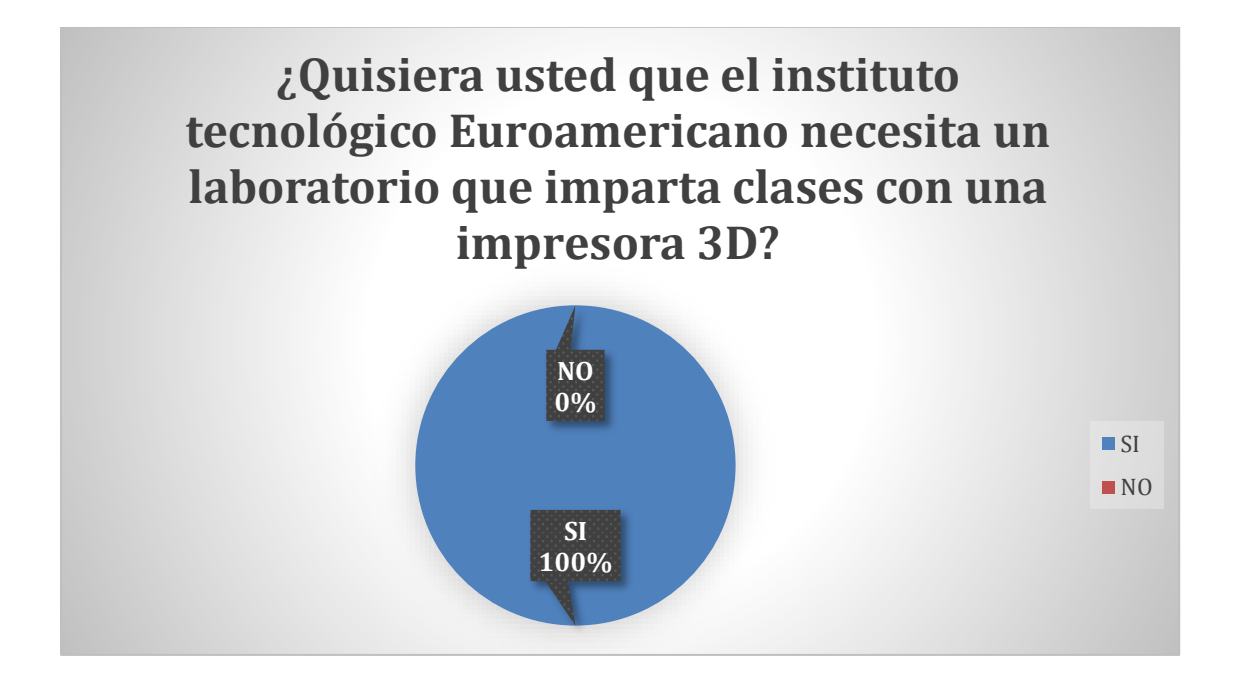

Ilustración 40 Gráfico de la cuarta pregunta

**5.- ¿Cree que el uso de esta herramienta tecnológica será de gran importancia en el** 

**futuro en su carrera profesional y en su ámbito laboral?**

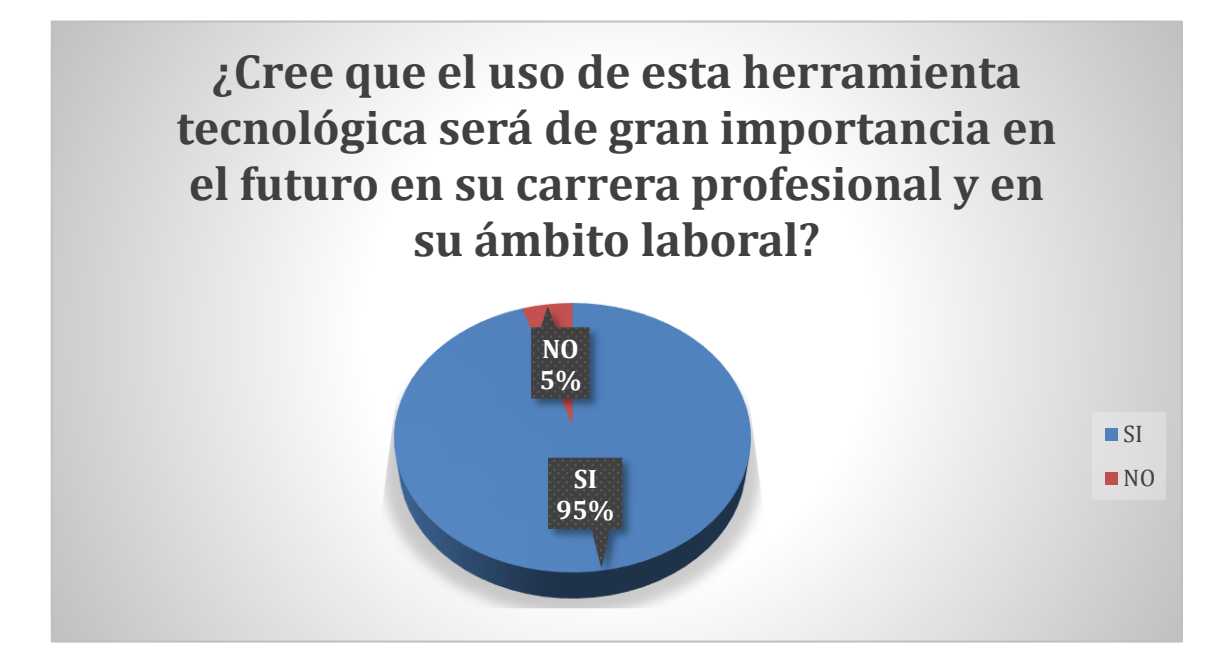

Ilustración 41 Gráfico de la quinta pregunta

#### **CAPITULO V**

#### **CONCLUSIONES Y RECOMENDACIONES**

Se pudo observar en toda la investigación la gran variedad de procesos que existen para la creación de piezas en 3D y la gran importancia que esta tecnología representará en un futuro a las diversas carreras en general. La impresora 3D nos permite realizar diversos proyectos que sirven en diferentes campos, así ayudando a la innovación y al crecimiento intelectual mundial.

Cada recalcar que el uso de los diferentes materiales es dependiendo del fin al cual este orientado el proyecto, teniendo en cuenta los gastos y ganancias que este generen. Con esta tecnología no hay límites para la creación logrando realizar diversas figuras de todas formas y tamaños ya que es muy versátil a pesar que algunos materiales sean delicados para su uso.

Para lograr a cabo la implementación de este proyecto de impresión 3D en el Instituto Euroamericano se recomienda que exista una capacitación y asesoría constante de personal especializado en esta tecnología. Además de eso se recomienda utilizar primero un software que sea fácil de dominar y así poco a poco innovar con diferentes tipos de software para diversas aplicaciones. Al aplicar esta nueva tecnología permitirá innovar e incrementar el nivel de interés en la institución.

#### **BIBLIOGRAFÍA**

- 3dnatives. (03 de 09 de 2019). *3dnatives.com*. Obtenido de 3dnatives.com: https://www.3dnatives.com/es/guia-impresion-3d-metal/
- 3DSB. (2020). *3dsbprinting*. Obtenido de 3dsbprinting: https://www.3dsbprinting.com.ec/product-page/creality-cp-01
- ALEX SANTIAGO IZA ALMACHI, P. A. (05 de 2016). *repositorio.utc.edu.ec.* Obtenido de repositorio.utc.edu.ec: http://repositorio.utc.edu.ec/bitstream/27000/3601/1/T-UTC-000085.pdf
- Bastar, S. G. (2012). Metodologia de la Investigacion. En S. G. Bastar, *Metodologia de la Investigacion* (págs. 8-12). Estado de Mexico: Ma. Eugenia Buendía López.
- C., L. (29 de 07 de 2019). *3dnatives*. Obtenido de 3dnatives: https://www.3dnatives.com/es/inyeccion-aglutinante-te-lo-contamos-23032016/#!
- Carlos Manterola, T. O. (2014). Estudios Observacionales. *Scielo*, 1. Obtenido de https://scielo.conicyt.cl/pdf/ijmorphol/v32n2/art42.pdf
- Color, O. U. (2000). *Diccionario Enciclopedico.* Barcelona.
- Dictionary, T. F. (2015). *thefreedictionary*. Obtenido de https://www.thefreedictionary.com/acrylic+resin
- Fernando Bordignon, A. A. (2018). *Diseño e Impresion de objetos 3D.* Buenos Aires, Argentina: UNIPE. Editorial Universitaria 2018.
- GARCÍA, B. (06 de 08 de 2018). *blogthinkbig.com*. Obtenido de blogthinkbig.com: https://blogthinkbig.com/charles-hull-impresora-3d
- Gilpin, L. (05 de 03 de 2014). *techrepublic.com*. Obtenido de techrepublic.com: https://www.techrepublic.com/article/the-dark-side-of-3d-printing-10-things-towatch/
- Guilarte, M. (30 de 05 de 2014). *muycomputerpro*. Obtenido de muycomputerpro: https://www.muycomputerpro.com/2014/05/30/impresora-3d-casas
- HXX. (20 de 12 de 2014). *hxx.es*. Obtenido de http://hxx.es/2014/12/20/tecnologias-deimpresion-3d-iii-extrusion-de-material/
- INTI. (2009). Ecosistema de la Impresión 3D. Obtenido de https://www.inti.gob.ar/noticiero/2014/noticiero425.htm
- Jakk. (06 de 04 de 2016). *goprint3d*. Obtenido de goprint3d: https://www.goprint3d.co.uk/blog/selective-heat-sintering-shs-work/
- Palacios, P. (18 de 07 de 2019). *fido.palermo.edu.* Obtenido de fido.palermo.edu: http://fido.palermo.edu/servicios\_dyc/proyectograduacion/archivos/5239.pdf

Restrepo, S. S. (07 de 10 de 2019). *3dnatives*. Obtenido de 3dnatives: https://www.3dnatives.com/es/fusion-por-haz-de-electrones-les-explicamostodo/#:~:text=La%20impresi%C3%B3n%203D%20de%20fusi%C3%B3n,por%20cap a%2C%20la%20pieza%20deseada.

- Restrepo, S. S. (17 de 06 de 2020). *3dnatives.com*. Obtenido de 3dnatives.com: https://www.3dnatives.com/es/plasticos-impresion-3d-22072015/#!
- Reyes, L. G. (14 de 09 de 2017). Analisis Documental de los Incovenientes de la Impresion 3D. *3C Tecnologia, 6(3)*, 48-53. doi:http://dx.doi.org/10.17993/3ctecno.2017.v6n3e23.48-53
- significados. (02 de 06 de 2017). *significados.com*. Obtenido de significados.com: https://www.significados.com/encuesta/
- Steven Klein, D. O. (Productor), Luis Lopez, C. T. (Escritor), & Luis Lopez, C. T. (Dirección). (2014). *Print the Legend* [Película]. Estados Unidos.
- todotoner. (2019). *todotoner*. Obtenido de https://www.todotoner.cl/impresoras/impresoras-3d/impresoras/cp-01